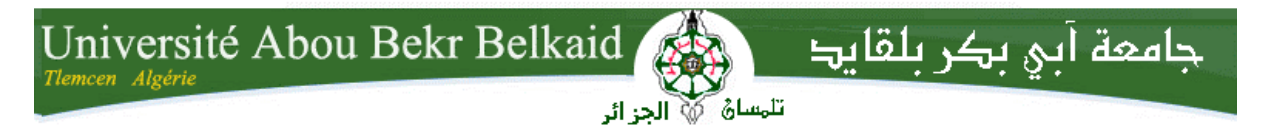

**République Algérienne Démocratique et Populaire Université Abou Bakr Belkaid– Tlemcen Faculté des Sciences Département d'Informatique**

#### **Mémoire de fin d'études**

#### **Pour l'obtention du diplôme de Master en Informatique**

*Option: Modèle intelligent et décision (M.I.D)*

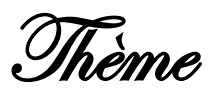

## **Moteur de recherche d'image à base de contenu**

#### **Réalisé par :**

- **Belgharbi Faten**
- **Latti Fatima**

*Présenté le 30 Juin 2016 devant le jury composé de MM.*

- *Mr. Benazzouz Mourtada (Président)*
- *Mr. Hadjila Fethallah (Encadreur)*
- *Mr. Benmouna Youcef (Examinateur)*
- *Mr. Belabed Amine (Examinateur)*

Année universitaire : 2015-2016

## Remerciement

قال الله تعالى:"و إذ تأخن ربكو لئن شكرتم لآزيدنكو و لئن كفرتو إن عذابي لشديد"

صدق الله العظيم (سورة إبراهيم,الآية 7)

*« (Et lorsque votre Seigneur proclama : "Si vous êtes reconnaissants, très certainement J'augmenterai [Mes bienfaits] pour vous) ».* 

#### *[Coran S14.V7]*

*Nous remercions tout d'abord le bon dieu pour nous avoir donnée le courage et la santé pour accomplir ce travail.*

#### *«( Celui qui ne remercie pas les gens, ne remercie pas Allah. )»*

*[Authentique Hadith]*

*Ce travail n'aurait pas pu aboutir à des résultats sans l'aide et les encouragements de plusieurs personnes que nous remercions.*

*Nous aimerons remercier Mr hadjila pour son soutien, ses conseils pertinents, le temps qu'il nous a consacré tout au long de cette période, sachant répondre à toutes nos interrogations, déjà c'est grâce à lui que nous avons eu ce sujet, et puis parce que nous avons toujours su que nous pouvions compter sur lui. Nous avons appris des choses grâce à toi, alors merci devrions nous*

*dire : Merci maitre.*

*Nous tenons aussi à remercier les membres de jury, monsieur le président Benazzouz mourtada*, *monsieur l'examinateur Benmouna youcef et monsieur l'éxaminateur* **Belabed amine** pour l'honneur qu'ils nous font en participant au jury et qui ont pris la *peine de lire avec soin ce mémoire pour juger son contenu. Enfin, que tous ceux qui nous ont aidés et encouragés de près ou de loin dans la concrétisation de ce travail, trouvent ici ma gratitude et nos sincères remerciements.*

## *DEDICACES*

# *Je dédie cette thèse à …*

## *M a très chère mère Aicha*

*Affable, honorable, aimable : Tu représentes pour moi le symbole de la bonté par excellence, la source de tendresse et l'exemple du dévouement qui n'a pas cessé de m'encourager et de prier pour moi.*

*Je te dédie ce travail en témoignage de mon profond amour. Puisse Dieu, le tout puissant, te préserver et t'accorder santé, longue vie et bonheur.*

## *A mon chère Père Mohammed*

*Aucune dédicace ne saurait exprimer l'amour, l'estime, le dévouement et le respect que j'ai toujours eu pour vous.*

*Ce travail est le fruit de tes sacrifices que tu as consentis pour mon éducation et ma formation.*

*A mes chères sœurs Sara, Asmaa, Nadjet. A mon chère frère Othemane. A mes chères nièces Nada-Bissane, Amina-Sanaa. A mes chères amies Hayat, Faten.*

## *Fatima.*

### *DEDICACES*

# *Je dédie cette thèse à …*

## *Ma très chère mère Fatna*

*Affable, honorable, aimable : Tu représentes pour moi le symbole de la bonté par excellence, la source de tendresse et l'exemple du dévouement qui n'a pas cessé de m'encourager et de prier pour moi.*

*Je te dédie ce travail en témoignage de mon profond amour. Puisse Dieu, le tout puissant, te préserver et t'accorder santé, longue vie et bonheur.*

### *Mon Père Houari.*

*Mon cher partenaire Sofiane, je te remercie sincèrement pour tes encouragements.*

*Ma chère sœur Zouzou. Mon cher frère Abd rezzak. Toute la famille Mes chères amies Amina, Meriem, Fatima, Wassila.* 

*Faten.*

## **TABLE DE MATIÈRES**

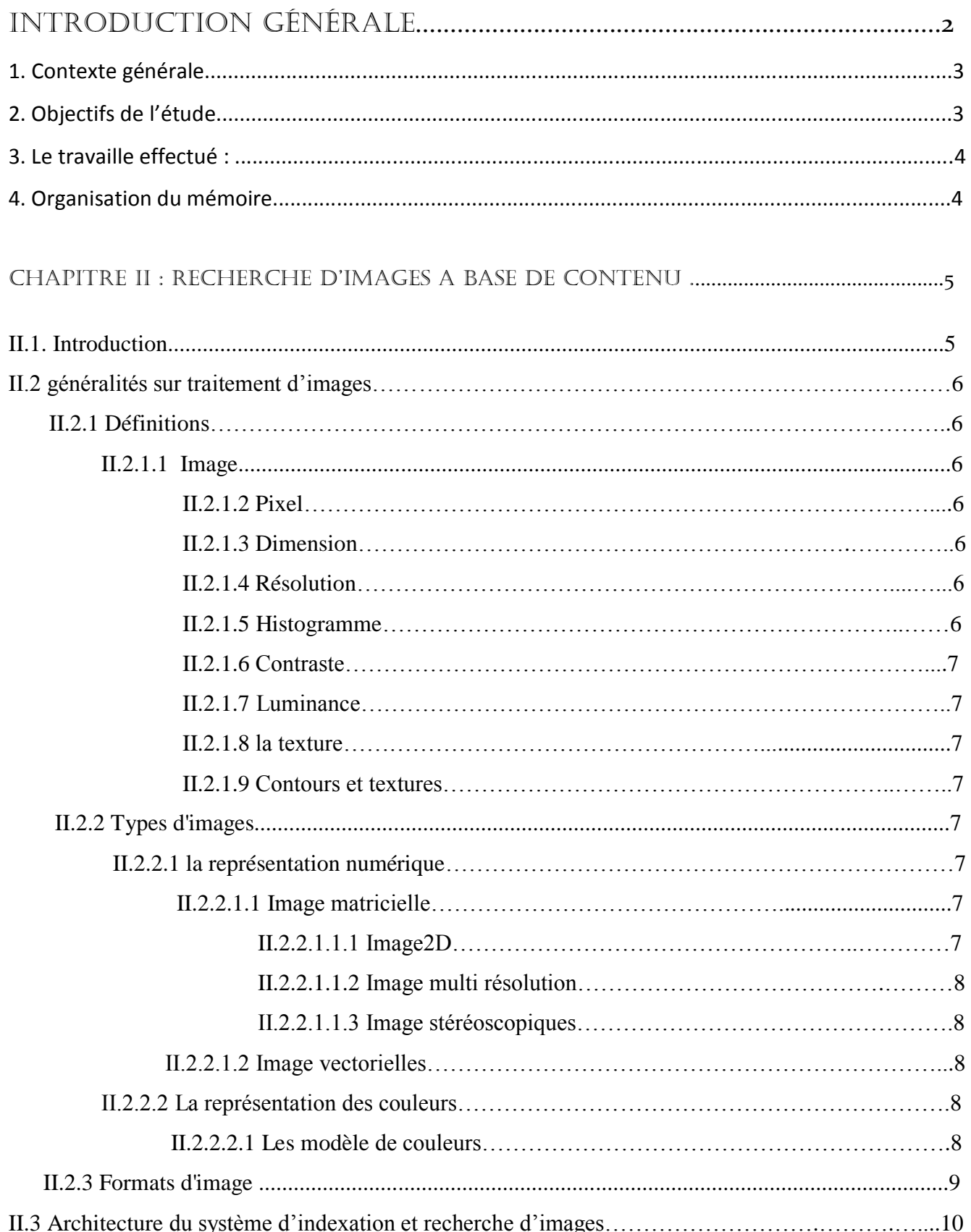

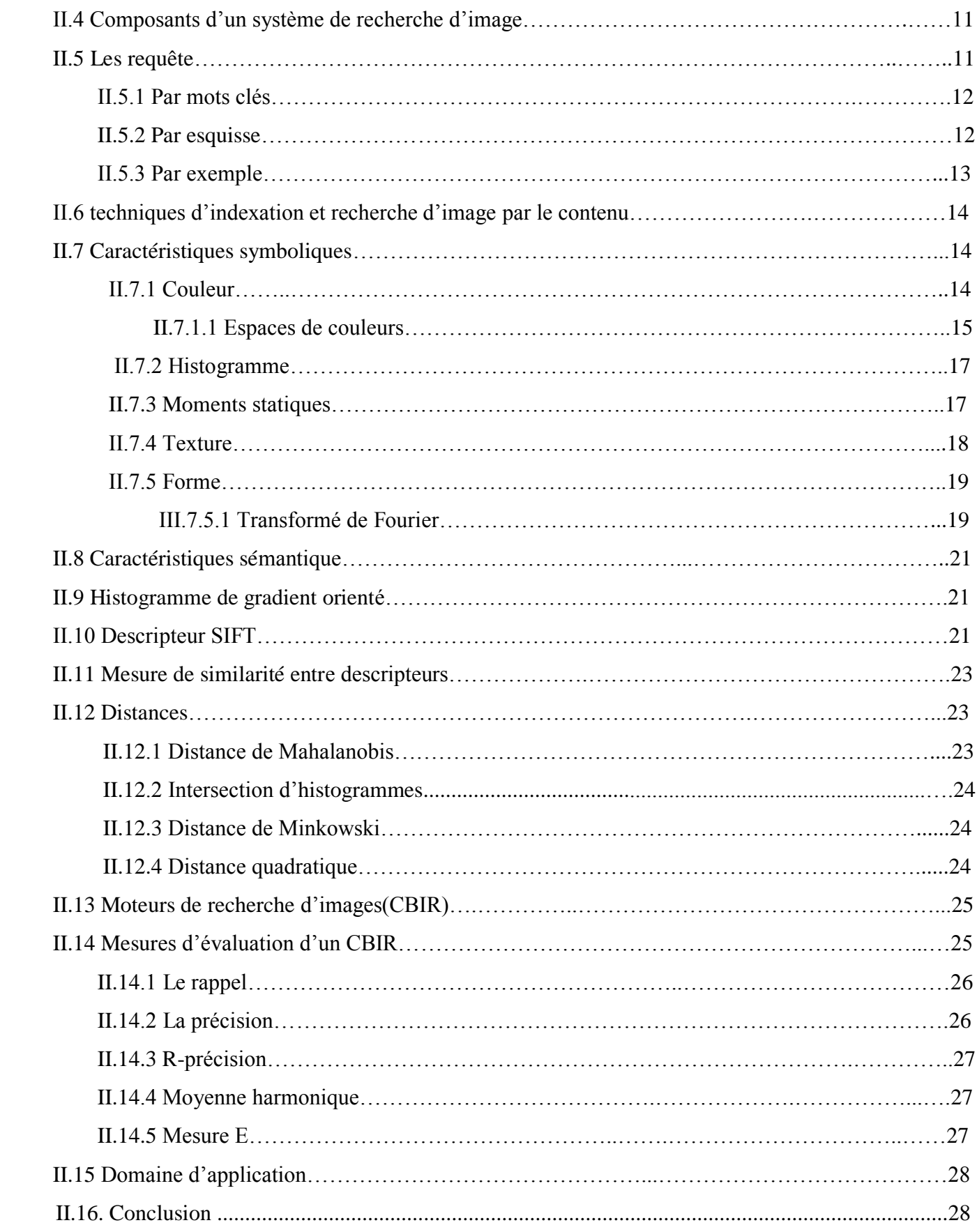

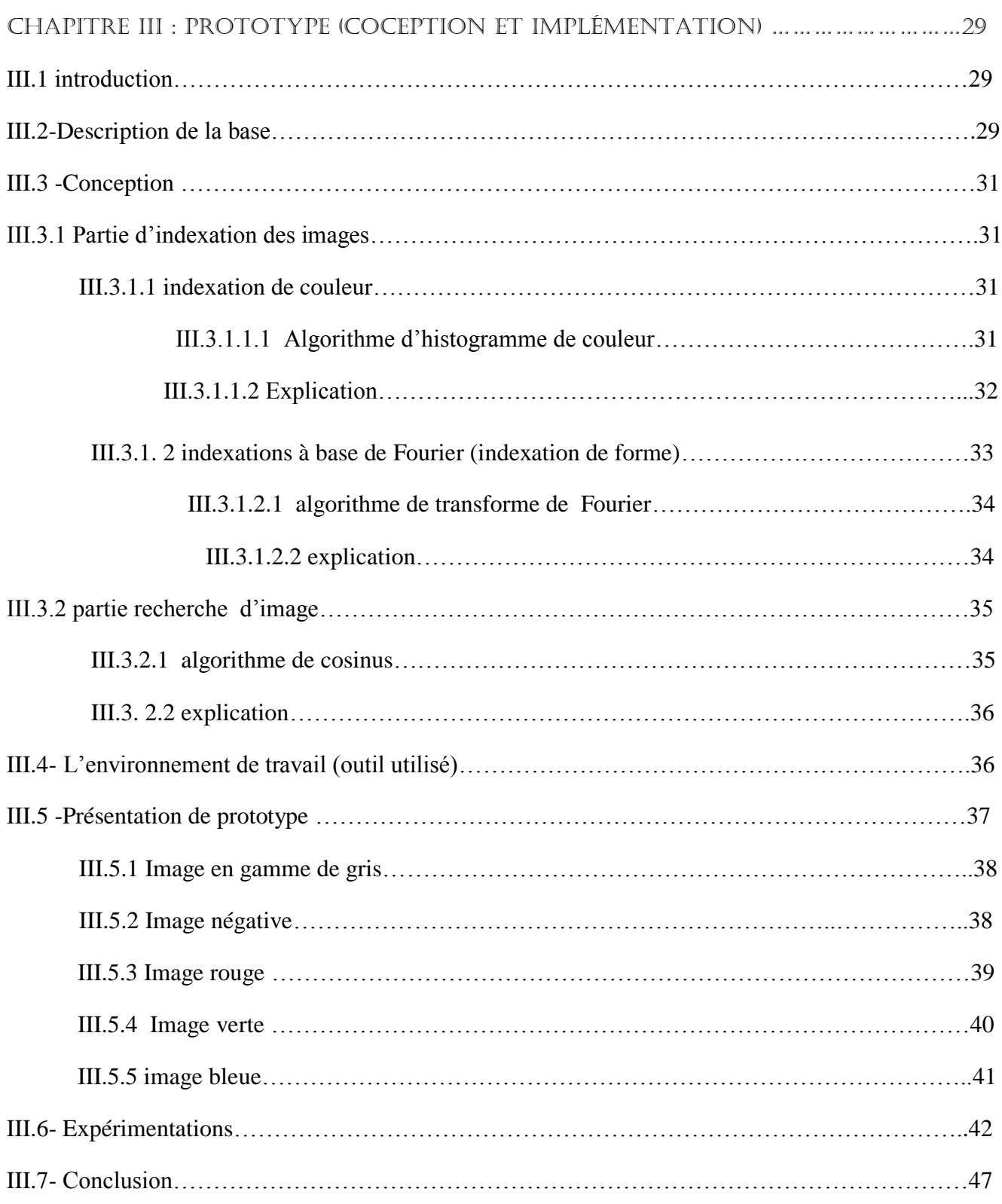

### LISTE DES FIGURES

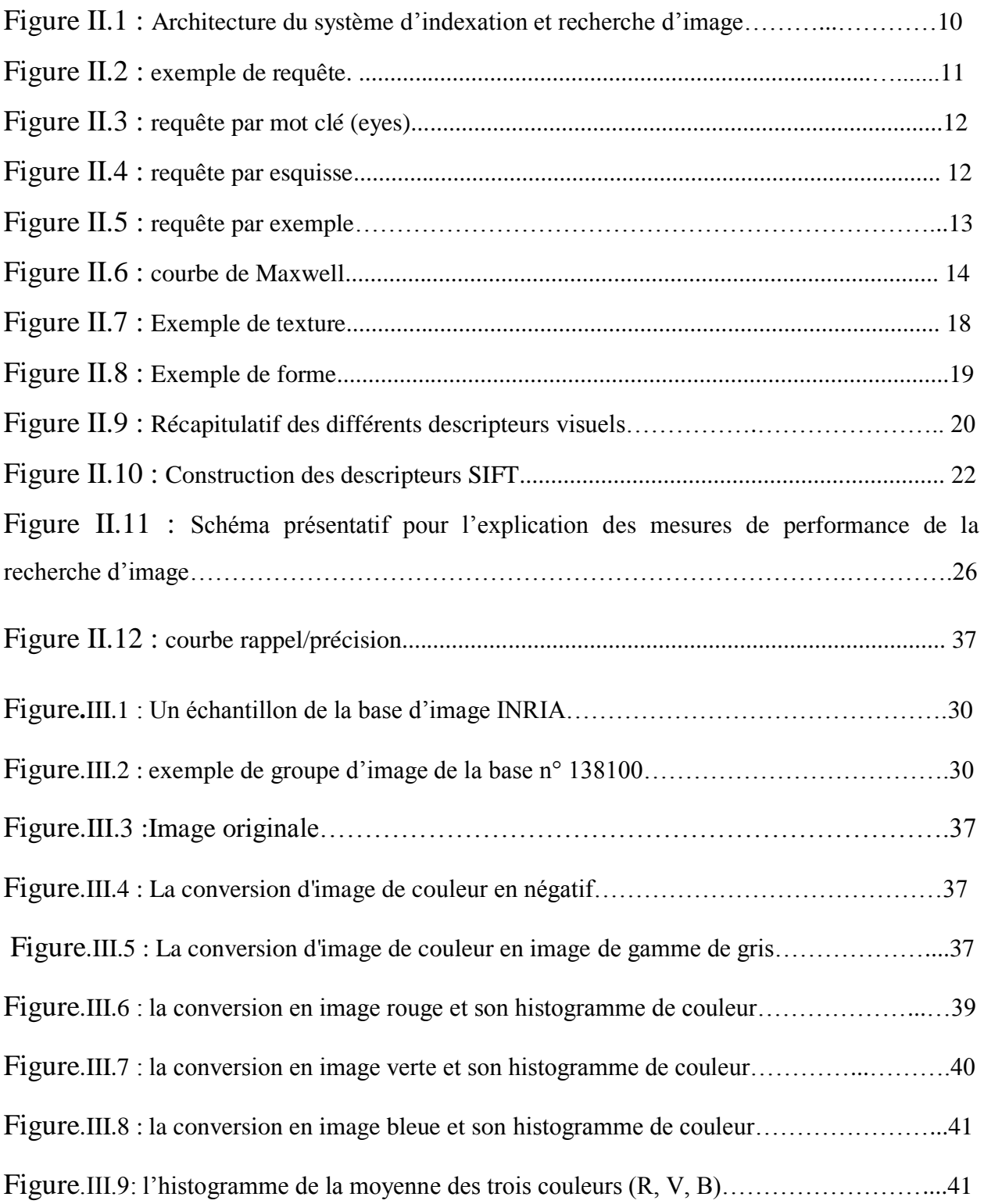

### Liste des tableaux

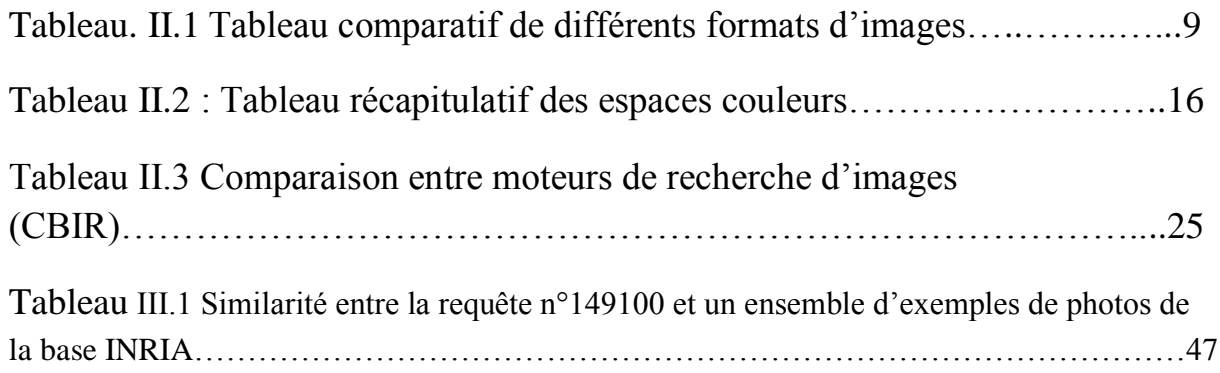

**«** *Quand on commence ……… on ne sait pas comment sa finira* **» Hérodote**

*Aujourd'hui, la technologie numérique permet de nouvelles applications multimédia pour de nombreuses communautés avec des nouvelles techniques de diffusion. Par exemple la télévision numérique ou des réseaux ouverts comme l'Internet.*

#### **1- Contexte générale :**

La recherche d'images a évolué dans le temps selon les besoins des utilisateurs, les progrès technologiques ont beaucoup influencé cette évolution.

Les systèmes de recherche d'images par le contenu permettent d'apparier les images à l'aide de leurs caractéristiques visuelles, telles que la couleur, la texture, la forme (caractéristiques de bas-niveau ou symboliques), et aussi leurs caractéristiques sémantiques (haut-niveau).

L'indexation d'une image à partir de l'analyse de son contenu visuel facilite l'accès à des bases des données en extrayant une information synthétique et il permet de réduire les ambigüité ou lacunes des techniques d'indexation par le texte.

Le développement d'un système de recherche d'images a deux problèmes clés : l'analyse d'images et les bases des données. Dans le cadre de notre mémoire nous nous concentrons sur l'aspect analyse d'image, en vue de développer, un système d'indexation et de recherche d'image par le contenu(CBIR). De façon générale, La recherche d'image par contenu, permet de modéliser les caractéristiques de l'image et de fournir des mécanismes qui mesurent leurs similarités

#### **2- Objectif de l'étude :**

L'objectif principal de notre mémoire est d'étudier l'état de l'art du domaine de la recherche d'images par le contenu.

Le deuxième objectif consiste à utiliser les connaissances tirées de cette étude et construire un CBIR (système de recherche d'images par le contenu).

Dans notre étude nous nous intéressons aux images couleurs. En particulier, nous utilisons les caractéristiques de bas-niveau (attributs de couleurs/ forme) par ce que le descripteur de couleur est puissant, facilite l'identification et l'extraction d'objet à partir d'une scène.

#### **3- contribution :**

Pour former le vecteur des caractéristiques de l'image, nous avons considéré les aspects de couleur et de forme. Les couleurs sont représentées avec la technique d'histogrammes. L'indice de forme est modélisé avec la transformée de Fourier. En fin, nous avons proposé un mécanisme pour mesurer la similarité entre les descripteurs calculés précédemment: la fonction cosinus.

#### **4- Organisations de mémoire :**

Ce mémoire est structuré en deux chapitres.

Le premier chapitre porte sur la définition du domaine de traitement d'images. Ce chapitre explique le principe de fonctionnement des systèmes de recherche d'images par le contenu, leur architecture, et les différentes techniques utilisées pour leur construction.

Le deuxième chapitre représente les différentes étapes de notre travail.

En conclusion nous présentons les points de ce travail et quelques perspectives qui découlent de cette étude.

#### **II.1-Introduction :**

De nos jours nous remarquons une croissance et un flot énorme de l'information dans le domaine de l'image numérique avec l'explosion d'internet et aussi le développement à grande échelle de la photographie numérique.

Plusieurs techniques de recherche d'information alphanumérique sont développées et utilisées dans le domaine multimédia.

L'objectif de ce chapitre est étudier un état de l'art sur les méthodes et les techniques d'indexation de recherche d'images par le contenu.

Les techniques d'indexation et de recherche basée sur le contenu visent à extraire automatiquement des descripteurs et à les organiser dans des index multidimensionnels pour ensuite faciliter la recherche dans les grandes bases d'images. Ces techniques ont une complexité particulière liée à la nature des données manipulées.

Le but de notre travail est de mettre en place les méthodes permettant la recherche d'image par leur contenu. Le mot contenu dans notre cas, signifier l'image avec ses caractéristiques symbolique (de bas niveau) et sémantique (haut niveau).

N'importe qu'elle système CBIR (indexation et recherche d'image par le contenu) à pour objective de satisfaire la requête d'un utilisateur par la pertinence des résultats.

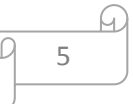

#### **II.2- généralités sur le traitement d'images :**

#### **II.2.1- Définitions :**

#### **II.2.1.1- Image :**

Une image numérique est une image (dessin, icône, photographie, ...)

Créée, traitée, stockée sous forme binaire (suite de 0 et de 1).

Lorsqu'on agrandit une image numérique, on voit que celle-ci est composée d'un ensemble de "points", appelés pixels. [1]

#### **II.2.1.2- Pixel :**

Le pixel (abréviation venant de l'anglais : picture element) est l'élément de base d'une image ou d'un écran, c'est-à-dire un point. L'ensemble de ces pixels est contenu dans un tableau à deux dimensions constituant l'image. [1]

#### **II.2.1.3- Dimension :**

C'est la taille de l'image, se présente sous forme de matrice dont les éléments sont des valeurs numériques représentatives des intensités lumineuses (pixels). Le nombre de lignes de cette matrice multiplié par le nombre de colonnes nous donne le nombre total de pixels dans une image

#### **II.2.1.4- Résolution :**

C'est la clarté ou la finesse de détails atteinte par un moniteur ou une imprimante dans la production d'images. On utilise aussi le mot résolution pour désigner le nombre total de pixels affichables horizontalement ou verticalement sur un moniteur; plus grand est ce nombre, meilleure est la résolution**.**

#### **II.2.1.5- Histogramme :**

L'histogramme des niveaux de gris ou des couleurs d'une image est une fonction qui donne la fréquence d'apparition de chaque niveau de gris (couleur) dans l'image. Pour diminuer l'erreur de quantification, pour comparer deux images obtenues sous des éclairages différents, ou encore pour mesurer certaines propriétés sur une image, on modifie souvent l'histogramme correspondant**.**

6

#### **II.2.1.6- Contraste :**

C'est l'opposition marquée entre deux régions d'une image, plus précisément entre les régions sombres et les régions claires de cette image. Le contraste est défini en fonction des luminances de deux zones d'images.

#### **II.2.1.7- Luminance :**

C'est le degré de luminosité des points de l'image. Elle est définie aussi comme étant le quotient de l'intensité lumineuse d'une surface par l'aire apparente de cette surface, pour un observateur lointain.

#### **II.2.1.8- LA Texture :**

La texture est une région dans une image numérique qui a des caractéristiques homogènes. Ces caractéristiques sont par exemple un motif basique qui se répète, ou des caractéristiques fréquentielles.

#### **II.2.1.9- Contours et textures :**

Les contours représentent la frontière entre les objets de l'image, ou la limite entre deux pixels dont les niveaux de gris représentent une différence significative. Les textures décrivent la structure de ceux-ci. L'extraction de contour consiste à identifier dans l'image les points qui séparent deux textures différentes**.**

#### **II.2.2)- Types d'images :**

#### **II.2.2.1)- Selon la représentation numérique :**

#### **II.2.2.1.1)- Image matricielle (ou image bitmap)**

Elle est composée d'une [matrice](https://fr.wikipedia.org/wiki/Matrice_(math%C3%A9matiques)) [\(tableau\)](https://fr.wikipedia.org/wiki/Tableau_(structure_de_donn%C3%A9es)) de points à plusieurs dimensions, chaque dimension représentant une dimension spatiale (hauteur, largeur, profondeur), temporelle (durée) ou autre. [2]

7

#### **II.2.2.1.1.1)- Image 2D**

Dans le cas des images à deux dimensions (le plus courant), les points sont appelés [pixels.](https://fr.wikipedia.org/wiki/Pixel) Ce type d'image s'adapte bien à l'affichage sur écran informatique (lui aussi orienté pixel).

#### **II.2.2.1.1.2)- Image 2D +t (vidéo), image 3D, image multi résolution**

- Lorsqu'une image possède une composante temporelle, on parle d['animation.](https://fr.wikipedia.org/wiki/Animation)
- Dans le cas des images à trois dimensions, les points sont appelés des « [voxels](https://fr.wikipedia.org/wiki/Voxel) ». Ils représentent un [volume.](https://fr.wikipedia.org/wiki/Volume)

Ces cas sont une généralisation du cas 2D, la dimension supplémentaire représentant respectivement le temps, une dimension spatiale ou une échelle de résolution.

#### **II.2.2.1.1.3)- Images stéréoscopiques**

Il s'agit d'un cas particulier dans lequel on travaille par couples d'images, ces derniers pouvant être de n'importe lequel des types précédents.

#### **II.2.2.1.2)- Image vectorielles**

Le principe est de représenter les données de l'image par des formules [géométriques](https://fr.wikipedia.org/wiki/G%C3%A9om%C3%A9trie) qui vont pouvoir être décrites d'un point de vue [mathématique.](https://fr.wikipedia.org/wiki/Math%C3%A9matiques) Cela signifie qu'au lieu de mémoriser une mosaïque de points élémentaires, on stocke la succession d'opérations conduisant au tracé.

L'avantage de ce type d'image est la possibilité de l'agrandir indéfiniment sans perdre la qualité initiale, ainsi qu'un faible encombrement. [2]

#### **II.2.2.2)- Selon la représentation des couleurs:**

Une couleur correspond physiquement à un mélange de lumières réémises de longueurs d'ondes déterminées : on propose donc des bases colorimétriques pour représenter les couleurs visibles par l'humain. La couleur est l'une des composantes principales pour la description et l'analyse des images couleurs dans le domaine de la recherche d'images par le contenu. [3]

#### **II.2.2.2.1)- Les modèles de couleurs**

Comme nous le savons une image est composée de pixels. Chaque pixel d'une image peut être représenté comme un point dans un modèle (espace) de couleur à 3 dimensions (généralement). Les plus utilisés sont: RVB (Rouge Vert Bleu), TSL (Teinte, Saturation, Luminosité). [4]

8

#### **II.2.3)- Formats d'image**

Un format d'image est une représentation informatique de l'image, associée à

Des informations sur la façon dont l'image est codée et fournissant éventuellement des indications sur la manière de la décoder et de la manipuler.

• **Les formats bruts** : ils définissent une simple convention pour l'expression de la matrice ; aucune technique de compression n'est envisagée.

• **Les formats compressifs sans perte** : ces formats réalisent une compression sur la matrice image. La transformation entre un format brut et un format compressif sans perte est bijective.

• **Les formats compressifs destructifs** : ils permettent d'atteindre de meilleurs taux de compression au prix d'une dégradation de l'image. Ils utilisent généralement une quantification sur une transformée fréquentielle, telle que la transformée en cosinus discret pour JPEG et la transformée en ondelettes pour JPEG2000.

• **Les formats composites** : ces formats peuvent être considérés comme des conteneurs pouvant accueillir notamment de multiples images. [5]

|              | <b>Type</b><br>(matriciel/<br>vectoriel) | <b>Compression</b><br>des données               | Nombre de<br>couleurs<br>supportées                           | <b>Affichage</b><br>progressif | <b>Animation</b> | <b>Transparence</b>       |
|--------------|------------------------------------------|-------------------------------------------------|---------------------------------------------------------------|--------------------------------|------------------|---------------------------|
| <b>JPEG</b>  | matriciel                                | Oui,<br>réglable<br>(avec perte)                | 16 millions                                                   | Oui                            | Non              | Non                       |
| JPEG2<br>000 | matriciel                                | Compression<br>ou pas<br>avec ou sans<br>pertes | 32 millions                                                   | Oui                            | Oui              | Oui                       |
| <b>GIF</b>   | matriciel                                | Oui,<br>Sans perte                              | 256 maxi<br>(palette)                                         | Oui                            | Oui              | Oui                       |
| <b>PNG</b>   | matriciel                                | Oui,<br>Sans perte                              | Palettisé<br>(256)<br>couleurs ou<br>moins) ou<br>16 millions | Oui                            | Non              | Oui<br>(couche)<br>Alpha) |
| <b>TIFF</b>  | matriciel                                | Compression<br>ou pas<br>avec ou sans<br>pertes | de<br>monochrom<br>e à<br>16 millions                         | Non                            | Non              | Oui<br>(couche)<br>Alpha) |
| <b>SVG</b>   | vectoriel                                | compression<br>possible                         | 16 millions                                                   | ne<br>s'applique<br>pas        | Oui              | Oui<br>(par nature)       |

 **Tableau. I.1** Tableau comparatif de différents formats d'images. [2]

9

#### **II.3- Architecture du système d'indexation et recherche d'images :**

Ce système s'exécute en deux étapes principales : indexation et recherche [6].

- Dans l'étape d'indexation le système fait les prétraitements, l'organisation, et la gestion de la base d'images de référence en mode autonome.

L'indexation est un ensemble de processus aboutissant à la construction d'un index de l'image. Il faut caractériser les images par des informations à la fois discriminantes et invariables à la taille de l'image et d'autres paramètres.

L'indexation peut être fixé : les descripteurs calculés sont toujours les mêmes, ou évolutive : les descripteurs s'adaptent à l'utilisateur.

L'indexation peut être générique : pouvant de caractériser des collections hétérogènes, ou spécifiques : adapté à un type d'image particulier.

- Dans l'étape de recherche, le système indexe la nouvelle requête de l'utilisateur [7], ensuite il procède à l'étape de matching (mesure de similarité).

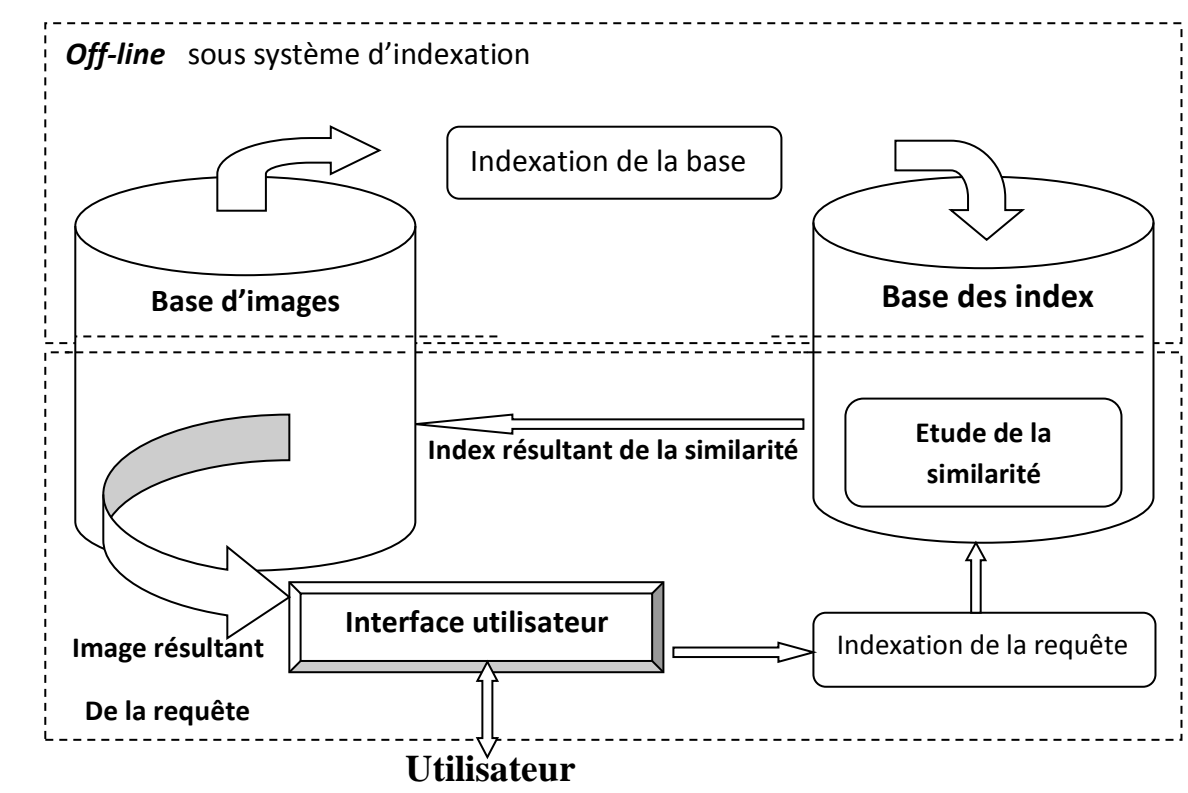

**Fig. II.1** Architecture du système d'indexation et recherche d'image. [7]

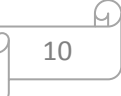

#### **II.4 - Composants d'un système de recherche d'image**

- Extraction des caractéristiques : permet de faire la transformation des images en une forme compréhensible par la machine.
- Indexation : permet de faire la création d'un ensemble de caractéristiques pertinentes et invariante des images de la base.
- Moteur : calcule de similarité et la pertinence en ligne.
- Interfaces : présente l'ensemble de requêtes et de résultats.

#### **II.5 -Les requêtes :**

Le type de requête proposé découle de choix fait en amont, au niveau de l'indexation. Dans des systèmes ou seuls des descripteurs de bas niveau sont extraits, les requêtes ne peuvent refléter que le bas niveau.

Il existe Trois façon de présenter une requête : soit les requêtes par mots clés soit une requête par esquisse, soit une requête par exemple [7].

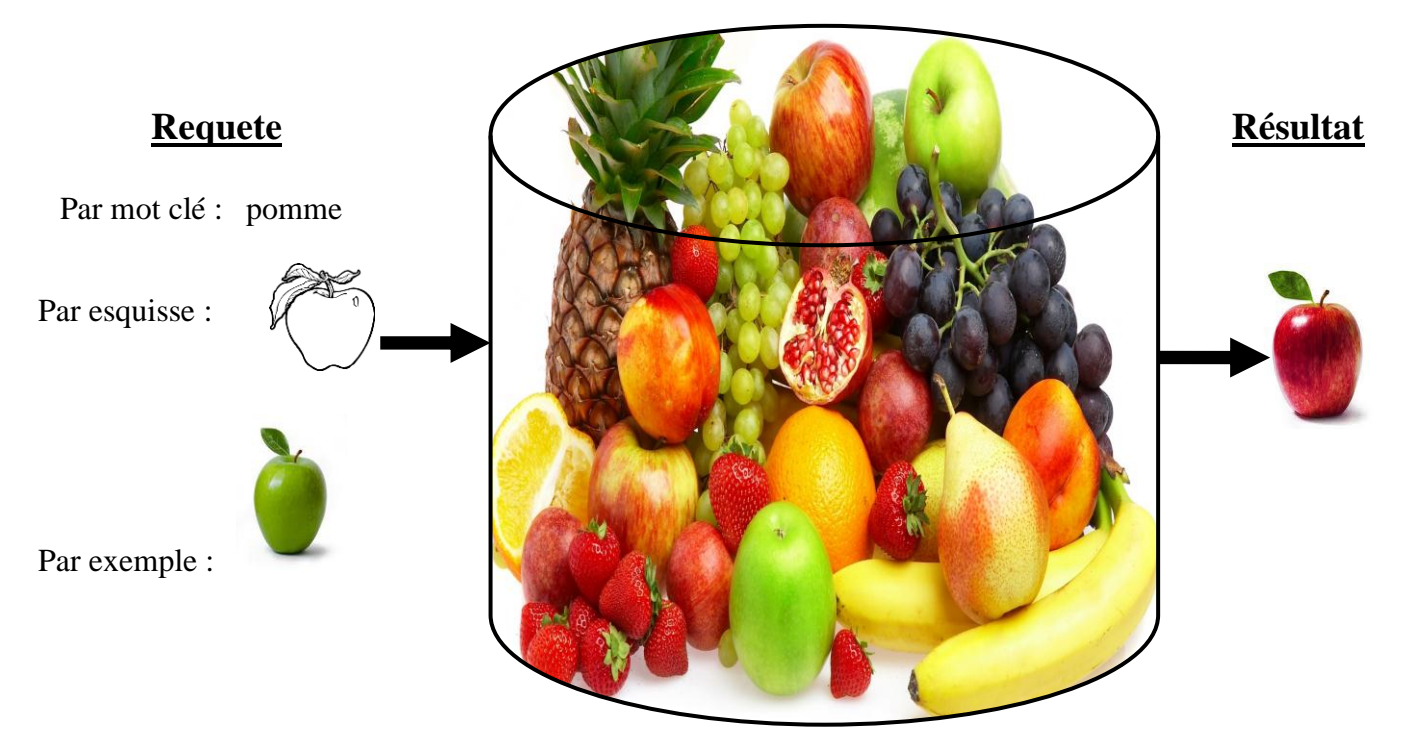

11

#### **Base d'image**

 **Fig. II.2** exemple de requête.

#### **II.5.1 -Par mots clés :**

Cette approche permet d'extraire des mots clés à partir d'une image.

Plusieurs moteurs de recherche d'images utilisent cette façon telle que Google, Yahoo…, mais elle n'est pas parfaite [9].

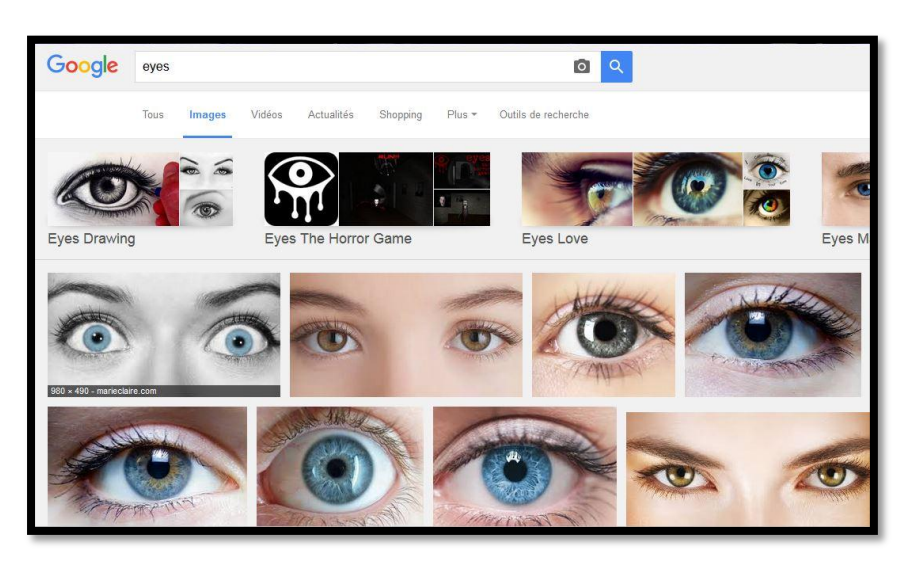

**Fig. II.3** requête par mot clé (eyes)

#### **II.5.2 -Par esquisse :**

Dans ce cas, le système donne des outils à l'utilisateur pour dessiner les images requêtes.

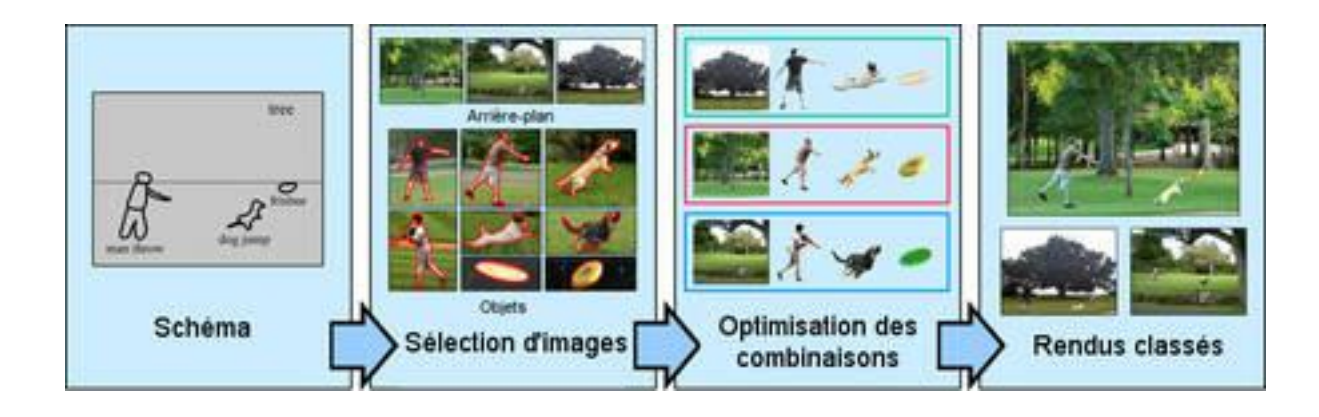

**Fig. II.4** requête par esquisse

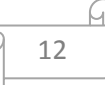

#### **II.5.3 -Par exemple :**

Dans ce cas, soit le système montre à l'utilisateur quelque images choisies dans la base d'images, soit l'utilisateur parcourt la base d'images et choisit une requête, soit l'utilisateur donne son image requête. [9]

Donc le système a besoin de comparer un exemple de même type (image) avec la base pour produire les items similaires. Cette méthode est simple, naturelle et ne nécessite pas de connaissance approfondies pour manipuler le système. Elle est donc bien adaptée à un utilisateur non spécialiste.

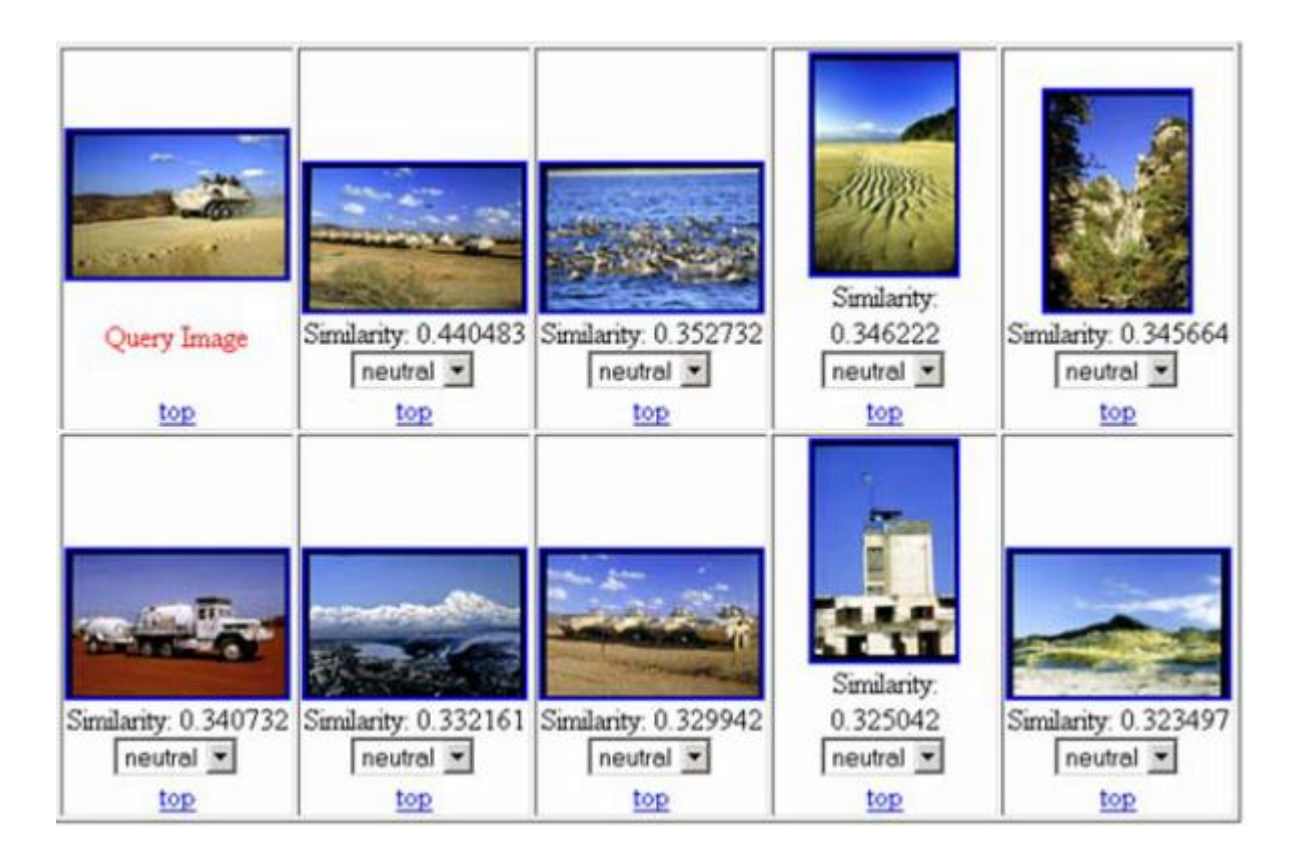

**Fig. II.5** requête par exemple

#### **II.6 -Techniques d'indexation et recherche d'image par le contenu :**

Plusieurs approches ont été développées pour pouvoir faire l'indexation et la recherche par contenu dans ce qui suit, on présente les approches existantes pour indexer les images.

#### **II.7 - Caractéristiques symboliques :**

Les caractéristiques de bas niveau, sont composées d'un ensemble de valeurs permettant de caractériser l'image. Elles sont extraites directement de l'image, ces descripteurs de bas niveau peuvent être utilisés pour l'image entière comme ils peuvent être utilisés pour une partie de l'image

Un descripteur de bas niveau doit être pertinent par rapport à un contexte donné. Le contexte repose principalement sur le type d'image traitée, et doit être aussi cohérent par rapport à l'entité visuelle qu'il caractérise.

Un descripteur de bas niveau doit être invariant aux variations géométriques et aux variations d'illumination. [6]

Finalement pour q' un descripteur soit discriminant, il doit être à la fois pertinent, cohérent et invariant.

#### **II.7.1 -Couleur**

La couleur est l'information visuelle de l'image et le descripteur le plus important et le plus utilisé dans la recherche d'image. Avant de sélectionner le descripteur de couleur approprié, la couleur doit être déterminée d'abord.

Il existe plusieurs façons de caractériser la couleur, on note par exemple l'histogramme de couleurs, les moments statiques, les angles de couleur …etc. [10]

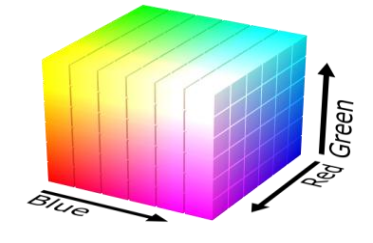

**Fig. II.6** courbe de Maxwell

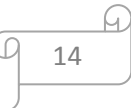

#### **II.7.1.1- Espaces de couleurs :**

Les espaces les plus communément utilisés dans les systèmes d'indexation et de recherche d'image CBIR sont: l'espace RGB (composé de trois couleurs Rouge, Veret, Bleu), HSL (Teinte, Saturation, Valeur) etc.…[8]

• **RGB** (RVB) est une représentation de trois composants ou canaux (Rouge, Vert, Bleu) qui correspondent aux intensités de trois couleurs primaires. Le blanc correspond à la valeur maximale pour chaque canal et le noir correspond aux trois composantes nulles.

RGB est une espèce couramment utilisé et facile, mais pas forcément le mieux à adapté, un des problèmes du système RGB est que trois canaux ne représentent pas seulement la couleur mais aussi la luminosité.

Pour résoudre ce problème on passe du système RGB au système normalisé

(r, g, b) en divisant chaque composante par la somme des trois.

$$
r = \frac{R}{R + G + B} \tag{II.1}
$$

$$
g = \frac{G}{R + G + B} \tag{II.2}
$$

$$
b = \frac{B}{R + G + B} \tag{II.3}
$$

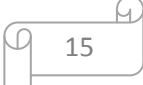

 **HSL** (TSV) (Teinte, Saturation, Valeur) est une représentation physique de la couleur. Elle est utilisée pour la segmentation et la reconnaissance d'objet. On note que dans cet espace, on peut séparer entre la valeur (l'intensité) et la couleur du pixel (teinte et saturation). [7]

La teinte H est représentée par un angle entre 0 et 360° : elle indique les couleurs (rouge, jaune, vert, bleu, etc.).

La saturation S donne une information sur la pureté de la couleur.

La valeur V correspond à l'intensité lumineuse, elle indique si la couleur est claire ou sombre.

L'espace HSL a été démontré que la teinte est mieux invariante aux conditions d'éclairage et de prise de vue.

-Quelque soit l'objectif voulu, il faut toujours rechercher la représentation(espace de couleur) qui sera la mieux adapté aux données et à l'algorithme que l'on souhaite utiliser.

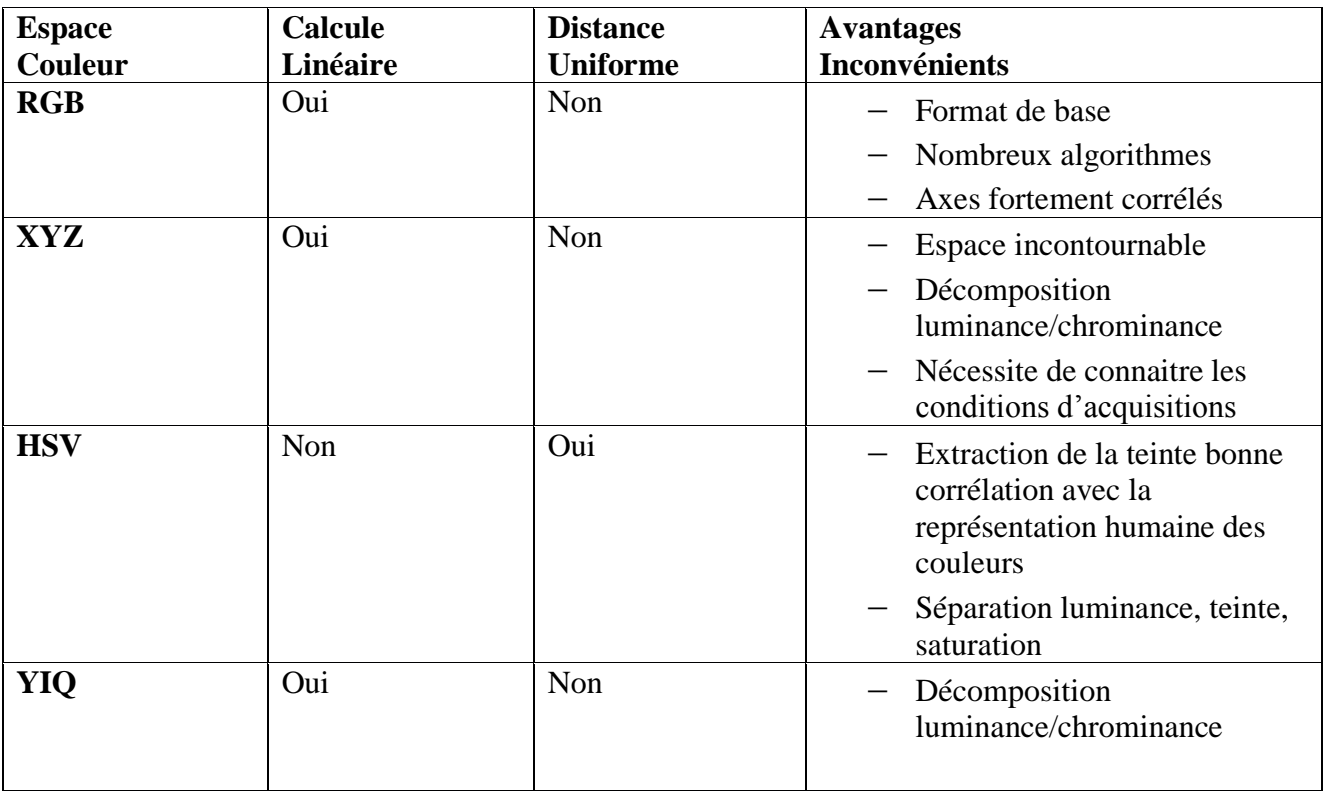

**Tableau II.2** : Tableau récapitulatif des espaces couleurs [8].

16

#### **II.7.2- Histogramme**

C'est une approche largement utilisée, elle est rapide, facile et robustes à la rotation et à la translation. L'histogramme consiste à calculer le nombre d'occurrences (fréquence) de chaque couleur sur l'ensemble du pixel de l'image. [7]

Puisque le système de couleurs est composé de plusieurs canaux, son histogramme a plusieurs dimensions.

Le grand problème d'histogrammes est que les histogrammes occupent une place importante en espace mémoire (grande de taille) et qu'ils sont calculés globalement pour toute l'image.

Pour résoudre le problème d'espace mémoire, le système d'indexation calcule les caractéristiques de couleur dominantes telle que l'espérance, la variance et d'autres moments au lieu de calculer la distribution complète. [6]

#### **II.7.3 -Moments statiques :**

La méthode d'histogramme utilise la distribution complète de la couleur. On doit stocker de nombreuses données.

Au lieu de calculer la distribution complète, dans le système de recherche d'images, on calcule seulement des caractéristiques dominantes de couleur tel que l'espérance, la variance... etc. [7]

$$
\mathbf{L'espérance} \qquad \qquad E_i = \frac{1}{n} \sum_{j=1}^{N} P_{ij} \tag{II.4}
$$

**La variance** 
$$
\delta_i = (\frac{1}{N} \sum_{j=1}^{N} (P_{ij} - E_i)^2)^{1/2}
$$
 (II.5)

**Moment d'ordre 3** 
$$
s_i = (\frac{1}{N} \sum_{j=1}^{N} (P_{ij} - E_i)^3)^{1/3}
$$
 (II.6)

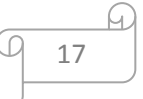

#### **II.7.4 -Texture**

La texture est un ensemble de primitives statistiques visuelles arrangées selon des règles particulières de placement, elle permet de résoudre le problème posé lorsque les distributions de couleur sont très proches, Une méthode très connue est utiliser la matrice de co-occurrences [7].

D'autres méthodes existent pour analyser la texture. Elles sont basées sur le traitement du signal (ex : que le filtre de Gabor, tranles moments de hérmites, et aussi les méthodes de caractérisation de texture telle que modélisation markovienne qui peut modéliser les interactions entre pixels).

Au même titre que la couleur, la texture est une caractéristique fondamentale des images car elle concerne un élément important de la vision humain. De nombreuses recherches ont été menées à la fois dans les domaines de l'analyse et de synthèse de texture.

La texture est présentée comme une structure disposant de certaines propriétés spatiales homogènes et invariante par translation.

La notion de texture est liée à trois concepts principaux : [8]

- **-** Un certain ordre local qui se répète dans une région de taille assez grande.
- **-** Cet ordre est un arrangement structuré de ses constructions élémentaires.
- **-** Ces constructions élémentaires représentent des entités uniformes qui se

Caractérisent par des dimensions semblables dans toute la région considérée.

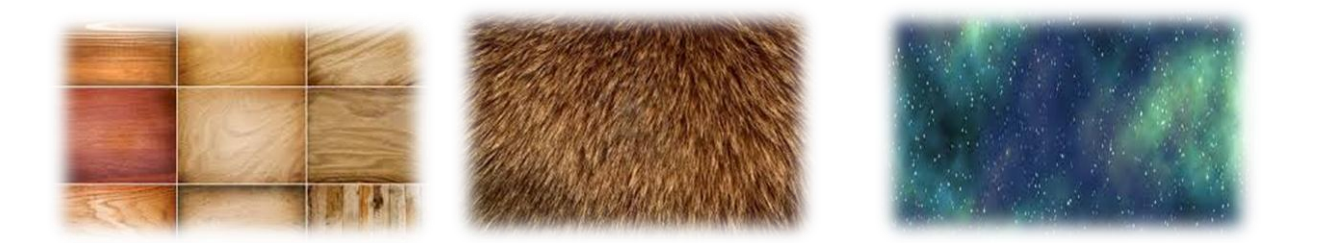

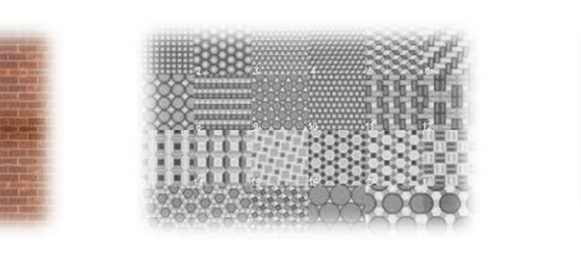

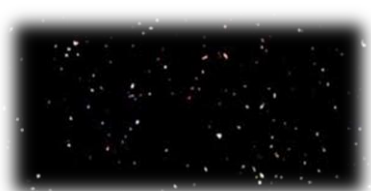

**Fig. II.7** Exemple de texture.

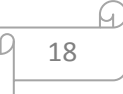

#### **II.7.5- Forme**

La forme est une représentation des régions intéressantes de l'image. Les descripteurs de forme peuvent représenter par exemple le périmètre, les axes d'orientation etc. en général on nous adoptons deux grandes méthodes pour la description de la forme, la première est basée sure le contour de l'image et la deuxième est basée sur les régions. [6]

Les formes représentent un descripteur puissant pour décrire les objets contenu dans l'image. Le problème majeur de ce type d'indexation est celui des formes cachées

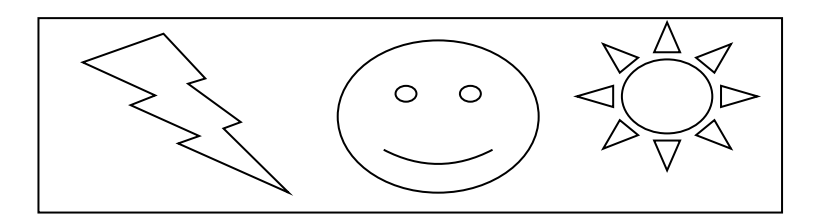

**Fig. II.8** Exemple de forme

#### **II.7.5.1- Transformé de Fourier**

La transformée de Fourier d'une brosse périodique d'impulsions de Dirac b(x, y) est une brosse d'impulsions de Dirac B (u, v) dans le domaine des fréquences.

- $\triangleleft$  Dans le domaine spatial : l'échantillonnage correspond au produit de f(x, y) par b(x, y).
- $\triangle$  Dans le domaine des fréquences : convolution de F (u, v) et de B (u, v)
- La transformée de Fourier de l'image échantillonnée est périodique
- Pour reconstituer l'image continue dans le domaine spatial, il faut que Son support soit limité dans le domaine des fréquences.
- La fonction d'interpolation idéale est la transformée de Fourier inverse De la fonction support dans le domaine des fréquences (carré en général). [9]

19

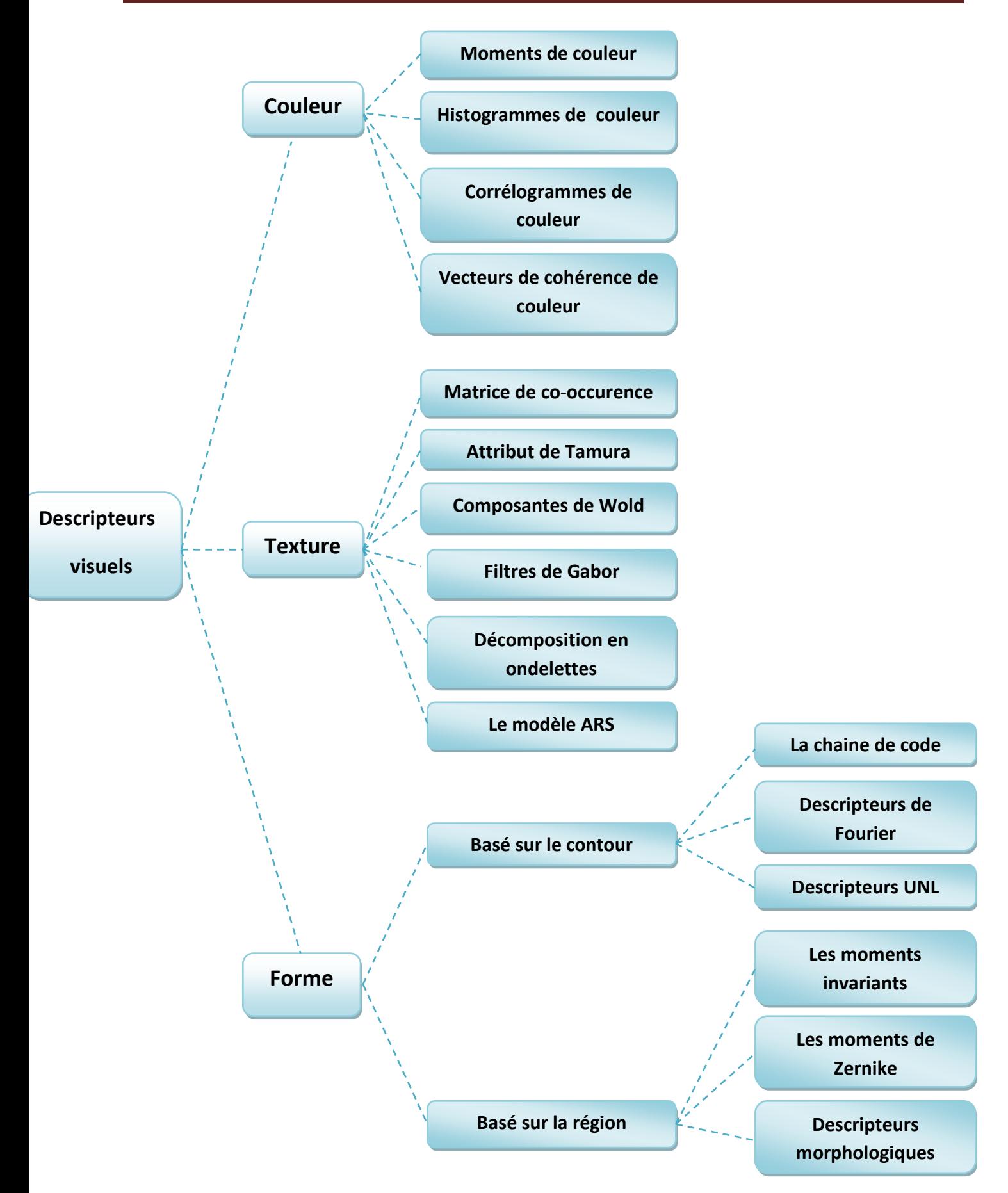

**Fig. II.9** Récapitulatif des différents descripteurs visuels [4]

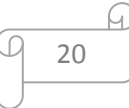

#### **II.8-Caractéristiques sémantique :**

Sont les caractéristique de haut niveau représente généralement le contenu sémantique de l'image, ils dépendent des caractéristiques de bas niveaux, et ils permettent de résoudre le problème de descripteurs basés sur le contenu visuel et non pas la sémantique de l'image.

#### **II.9- Histogramme de gradient orient**

Les histogrammes de gradient orienté ont été introduits par [Dalal et Triggs, 2005] et s'inspirent fortement des travaux précédents de [Lowe, 2004] sur le descripteur SIFT (Scale-invariant feature transform).

C'est une technique de description locale de l'image. Le descripteur s'appuis sur un histogramme de gradient et un domaine d'exploration adaptive afin de gérer les invariances aux transformations affines.

L'idée mise en œuvre ici est de discrétiser l'orientation du gradient dans l'image à l'aide d'histogrammes. Ainsi les contours, donc la forme des objets, sont codés ce qui permet de les reconnaître.

HOG est appliqué sur de nombreux domaines de la vision reconnaissance de formes.

Cette approche se veut invariante aux changements d'échelle et aussi insensible aux rotations. [10]

#### **II.10- Descripteur SIFT**

SIFT est une fenêtre carrée recalée dans la direction du gradient principale, elle utilise la pondération gaussienne et les histogrammes des orientations du gradient pour créer la fenêtre qui cadre le point d'intérêt.

SIFT est invariant par rapport aux changements affine d'illumination, parce qu'il adopte un mécanisme de normalisation.[11]

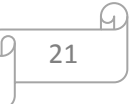

#### **Vue globale de l'algorithme SIFT :**

- Construction de la pyramide
- Détection des extrema
- Localisation des points caractéristiques
- Elimination des points de faible contraste
- Elimination des points localisés sur des contours de faible courbure
- Affectation d'une orientation
- Calcul des descripteurs locaux.

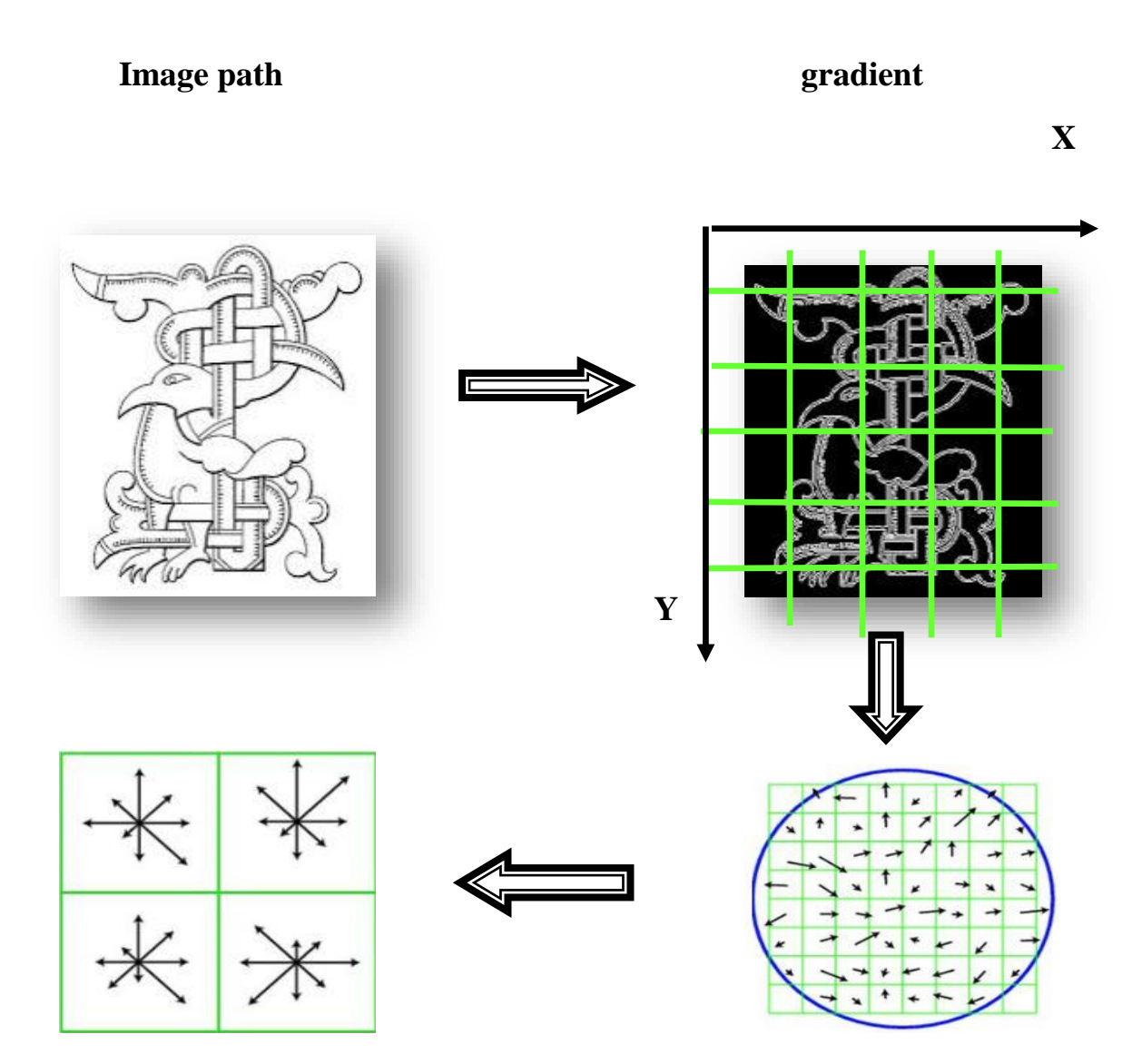

 **Fig. II.10** Construction des descripteurs SIFT

22

#### **II.11- Mesure de similarité entre descripteurs**

La mesure de similarité quantifie la proximité des images dans l'espace des caractéristiques.

Les images sont considérées ressemblantes si la distance faible.

La complexité de calcule d'une distance doit être raisonnable. D'autre paramètre entrent comme mesures telle que la dimension de l'espace de caractéristique, la taille de la base.

Les mesures de similarité vérifient généralement les propriétés suivantes : [8]

- La perception : une faible distance dans l'espace caractéristique indique deux images semblables.
- **Le calcule :** la mesure de distance se calcule rapidement pour une faible latence.
- **La scalabilité :** le calcule de distance ne doit pas être affecté par une modification de taille de la base.
- **La robustesse :** la mesure devra être robuste aux changements des conditions d'acquisition d'image.

#### **II.12 -Distances :**

Plusieurs distances sont utilisées pour comparer des images considérées comme vecteurs ou comme distributions statistiques. [24]

#### **II.12.1 Distance de Mahalanobis :**

Cette distance prend en compte la corrélation entre les distributions des classes

$$
\mathbf{D}_{\mathbf{M}} = \sqrt{(f_1 - f_2)^{T} C^{-1} (f_1 - f_2)}
$$
(II.7)

Ou C est la matrice de covariance. Dans les cas ou les dimensions des caractéristiques sont indépendantes, C ne comporte que les variances et la distance se simplifie sous la forme

23

$$
D_M = \frac{\sum (f_1(i) - f_2(i))^2}{c_i} \tag{II.8}
$$

Si C est la matrice identité, D est la distance euclidienne.

#### **II.12.2 -Intersection d'histogrammes :**

Cette distance mesure la partie commune entre deux histogrammes.

Deux images présentant une intersection normalisée d'histogrammes proche de 1 sont considérées comme similaires. Cette mesure n'est pas une métrique car non symétrique.

Définie par

$$
\boldsymbol{D}_{Interest} = \frac{\sum_{i} \min(h_{1}(i), h_{2}(i))}{\sum_{i} h_{2}(i)}
$$
(II.9)

#### **II.12.3-Distance de Minkowski :**

Cette distance est une famille de distances vectorielles. Définie par :

$$
d^{p}(f_1, f_2) = (\sum_{i=1}^{n} |f_1(i) - f_2(i)|^{p})^{1/p}
$$
 (II.10)

Avec  $f_1$ ,  $f_2$  deux vecteurs de caractéristique.

P est le facteur de Minkowski et n la dimension de l'espace caractéristique.

#### **II.12.4 -Distance quadratique :**

La distance quadratique en revanche favorise les éléments les plus ressemblants. Définie par :

24

$$
\mathbf{D}_{\mathbf{Q}} = \sqrt{(f_1 - f_2)^T A (f_1 - f_2)}
$$
 (II.11)

Avec  $A = [a_{ij}]$  est la matrice de similarité.

 $a_{ij}$  Représente la distance entre deux éléments des vecteurs f1 et f2

#### **II.13- Moteurs de recherche d'images (CBIR) :**

| <b>CBIR</b>           | caractéristique                                                                                                    |
|-----------------------|----------------------------------------------------------------------------------------------------|
| Google<br><b>Qbic</b> | Moteur de recherche fiable (malgré<br>suelques différences dans le nombre<br>de résultats selon l'heure et le jour de la<br>❖ recherche.<br>❖ Réponses basées sur la géo localisation<br>et les recherches précédentes.<br>❖ Tout type de recherches.<br>* "Query by image content" un moteur de<br>recherche graphique qui permet de<br>retrouver une image en utilisant l'analyse<br>des couleurs, des contours ou des<br>textures. |
| <b>PhotoPin</b>       | ❖ C'est un moteur de recherche spécialisé<br>dans les photographies libres de droit ou<br>à usage commercial.<br>• Photopin n'invente rien, il se contente<br>d'exploiter les résultats de Flickr en<br>filtrant les images utilisables et les<br>licences correspondantes.<br>❖ Pratique pour illustrer un blog ou un<br>site.                                                                                                    |

**Tab. II.3** comparaison entre les moteurs de recherche d'images.

#### **II.14 - Mesures d'évaluation d'un CBIR :**

D'une façon générale tout système de recherche d'information à deux objectives principaux : retrouver tous les documents pertinents et éliminer les documents non pertinents, et puisque le système d'indexation et recherche d'image est un système de recherche d'information donc il a les mêmes objectives et il utilise les mêmes mesures d'évaluation du système.

Dans cette section nous allons d'écrire les deux mesures les plus courants rappels et précision. [7]

25

**II.14.1 Le rappel** est le rapport entre le nombre d'images pertinents dans la base d'image trouvés et le nombre d'image pertinent dans la base d'image.

$$
rapped\ R = \frac{Ra}{R} \tag{II.12}
$$

**II.14.2- La précision :** elle mesure la proportion de l'image pertinente relativement à l'ensemble des images restitué par le système.

$$
pr\acute{e}c\acute{e}sion\ P=\frac{Ra}{A}\qquad \qquad (II.13)
$$

Où :

**I**: une image de requête.

**R**: l'ensemble d'images pertinentes dans la base d'images utilisée pour évaluer.

**Ra**: le nombre d'images pertinents dans la base d'images.

**A** : le nombre d'images dans l'ensemble des réponses.

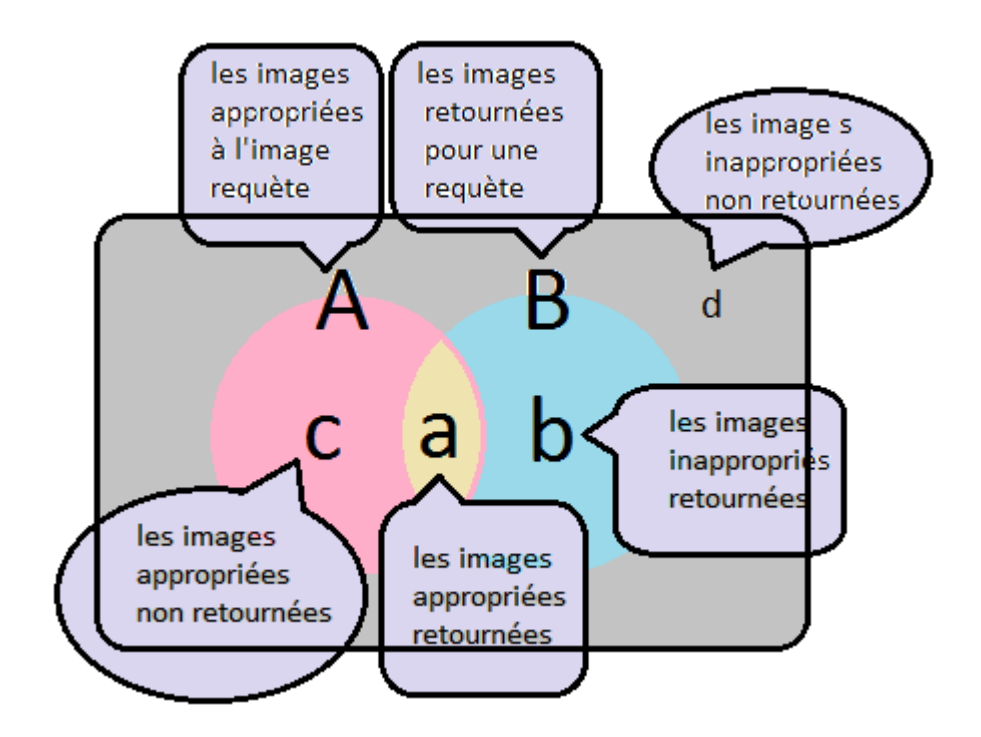

**Fig. II.11** Schéma présentatif pour l'explication des mesures de performance de la recherche d'image.

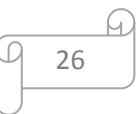

#### **Courbe rappel précision**

Est le calcule de paire (taux de rappel et taux de précision) de chaque image restitué.

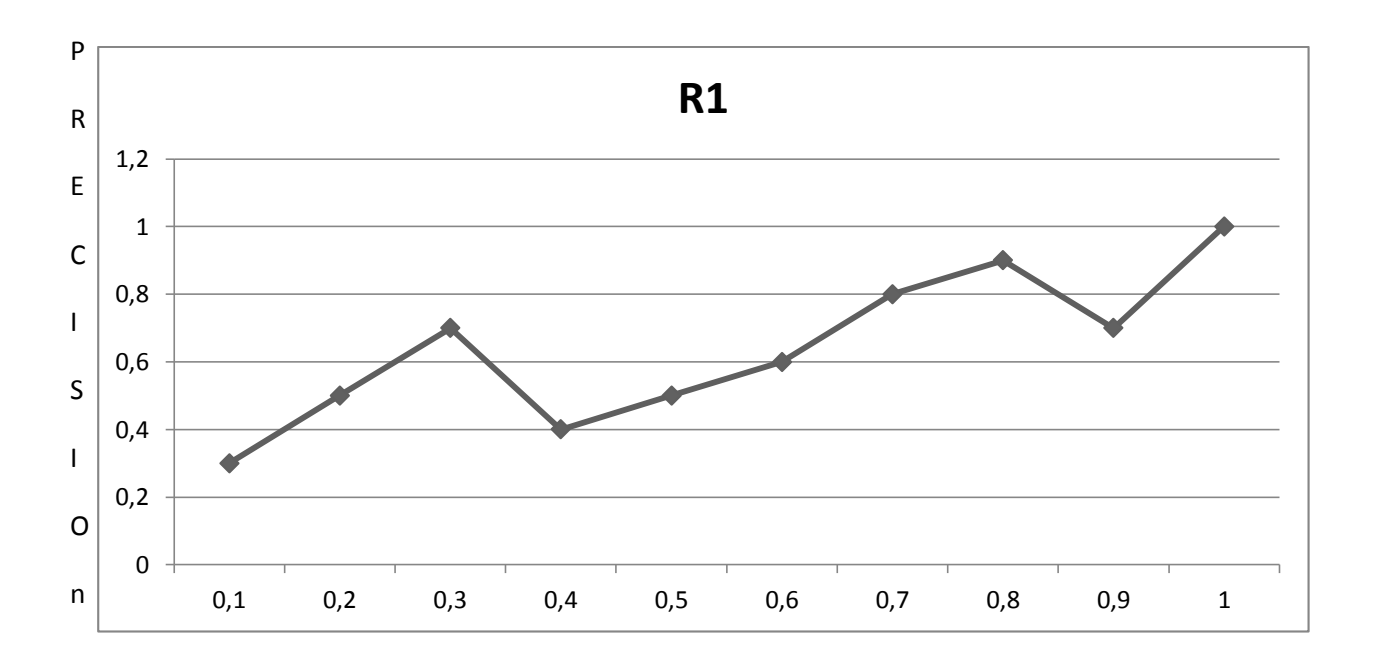

 **Fig. II.12** courbe rappel/précision Rappel

**II.14.3- R-précision** : ou la précision exacte est la précision calculé à partir de n premier images pertinents de la base d'image.

**II.14.4- Moyenne harmonique :** combine le rappel et la précision en un nombre compris entre 0 et 1

$$
f(j) = \frac{2}{\frac{1}{R(j)} + \frac{1}{P(j)}}\tag{II.14}
$$

**II.14.5- Mesure E :** permet à l'utilisateur de spécifier s'il est plus intéresser par le rappel ou la précision

$$
f(j) = 1 - \frac{1+b^2}{\frac{b^2}{R(j)} + \frac{1}{p(j)}}\tag{II.15}
$$

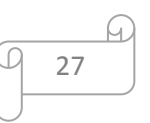

#### **II.15- Domaine d'applications**

- $\checkmark$  La prévention du crime
- $\checkmark$  Le domaine militaire
- $\checkmark$  La propriété intellectuelle
- $\checkmark$  La conception (architecturale/d'ingénierie)
- La mode est le décor intérieur
- $\checkmark$  Le journalisme et la publicité
- $\checkmark$  Le diagnostic médical
- $\checkmark$  L'information géographique et systèmes de télédétection
- $\checkmark$  Le patrimoine culturel
- L'éducation et la formation

#### **II.16 -Conclusion**

Dans ce chapitrenous avons présenté l'état de l'art de la recherche d'image par leur contenu.

Premièrement nous avons définie l'architecture du système d'indexation et de recherche d'image par le contenu symbolique couleur, texture, forme ainsi que par leur contenu sémantique, Ensuite nous avons présenté quelque mesures de similarité entres descripteurs.

Nous avons aussi montré les différentes mesures pour évaluer un système de recherche d'images.

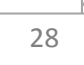

#### **III.1-introduction**

Le but de ce projet est d'implémenter un logiciel de recherche d'images par le contenu. De la même manière qu'un moteur de recherche permet de rechercher un mot contenu dans des pages web sur l'internet, un logiciel de recherche d'images par le contenu permet de retrouver les images les plus ressemblantes à une image requête dans une base d'image.

#### **III.2-Description de la base**

La base INRIA [12] est un ensemble d'images prises lors des vacances, (i.e. photos personnelles de vacances).La base contient aussi des versions d'images modifiées à travers la rotation, changements de point de vue et d'illumination, flou, le changement d'échelles etc. L'ensemble de données inclut plusieurs types de scènes (normal, synthétique, l'eau et des effets de feu, etc.)

La résolution des images varie entre 1600\*1200 pixels, 3388\*2592 pixels et 2816\*2112 pixels. L'ensemble de données contient 500 groupes d'images, qui représentent une scène ou un objet distinct. La première image de chaque groupe est l'image de question et les résultats corrects de récupération sont les autres images du groupe.

La taille totale du corpus est : 1491 images au total : 500 questions et le reste (i.e.991) ce sont les images de l'index.

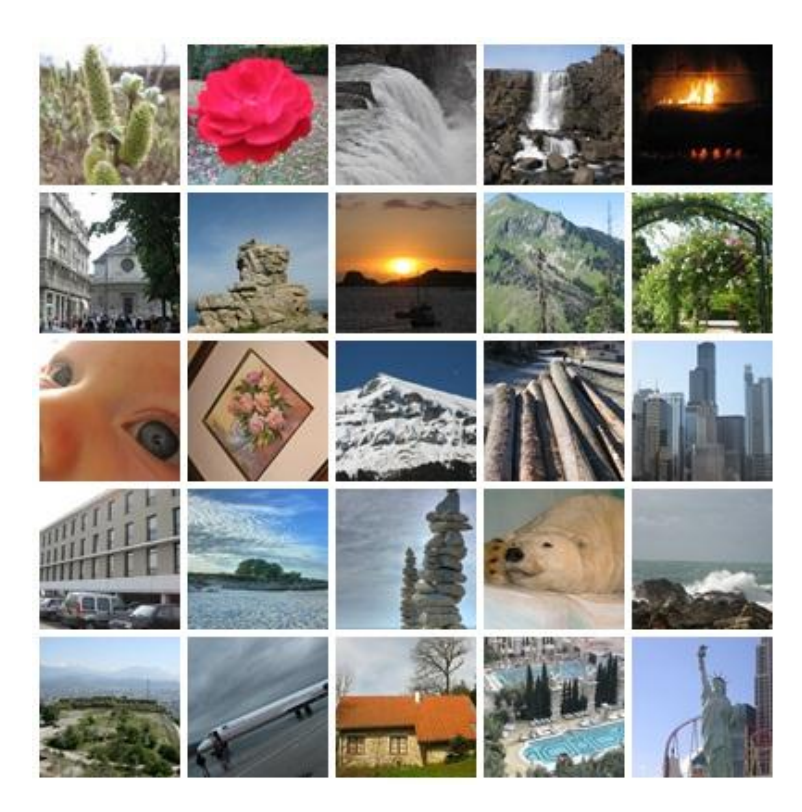

**Fig.III.1** : Un échantillon de la base d'image INRIA

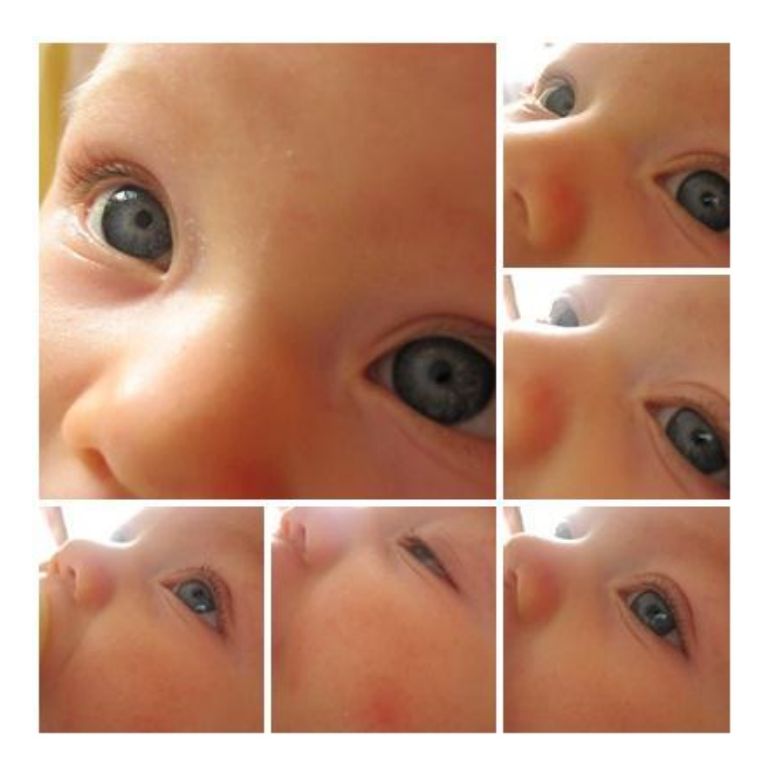

**Fig.III.2** : exemple de groupe d'image de la base n° 138100

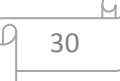

#### **III.3** -**Conception** :

Le logiciel (moteur de recherche d'images) est composé de deux outils correspondant à ces deux parties :

#### **III.3.1 Partie d'indexation des images**

#### **III.3.1.1 indexation de couleur**

#### **III.3.1.1.1 Algorithme d'histogramme de couleur**

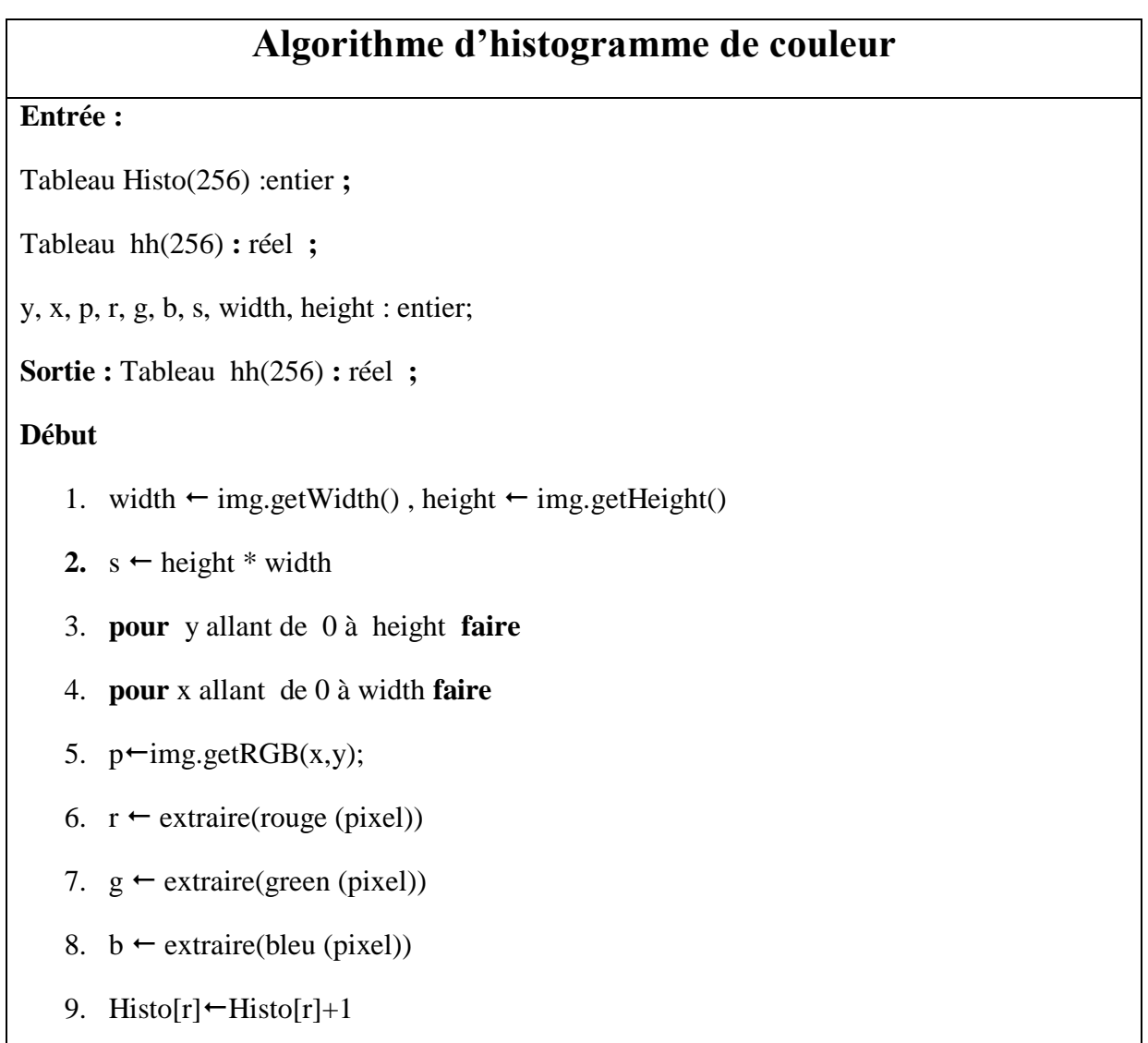

```
10. Histo[g] \leftarrowHisto[g]+111. Histo[b]\leftarrowHisto[b]+1
12. Fin pour
13. Fin pour
14. Pour r allant de 0 à 256 faire
15. hh[r] \leftarrow Histo[r]/s
16. fin pour
17. Pour g allant de 0 à 256 faire
18. hh[g] \leftarrowHisto[g]/s19. fin pour
20. Pour b allant de 0 à 256 faire
21. hh[b] \leftarrow Histo[b]/s;
22. fin pour
23. Fin
```
#### **III.3.1.1.2 Explication :**

L'algorithme de l'histogramme de couleur consiste à:

On parcourt l'image requête avec deux boucles imbriquées. A l'intérieur nous obtiendrons d'abord la valeur de RGB de chaque pixel. Ensuite nous extrairons la valeur du rouge à partir du pixel. La même chose est faite pour les couleurs vert et bleu, une fois ces couleurs sont obtenues, on met à jour le tableau de fréquence (les histogrammes des 03 couleurs).en incrémentant le nombre d'occurrence en question.

#### **III.3.1. 2 indexations à base de Fourier (indexation de forme)**

La transformée de Fourier [13] discrète d'un vecteur (ligne) est donné comme suit :

$$
S(K) = \frac{1}{\sqrt{T}} \sum_{t=0}^{T-1} s(t) e^{-i\frac{2\pi}{T}Kt}
$$
 (III.1)

**Où** :

**K** : numéro de fréquence, **K=0 … T-1**

**T :** taille de tableau.

Cette formule calcule deux similarité par rapport a l'onde  $cos(2\pi ft)$  et l'onde (−) et l'amplétudedu resultat qui est égale à **:**

Amplétude(K) = 
$$
\sqrt{\sin^2(v, \cos(2\pi ft)) + \sin^2(v, \sin(-2\pi ft))}
$$
 (III.2)  
Od: f= $\frac{K}{T}$ 

Cette formule peut etre ettendu pour le cas 2D comme suit :

$$
S(K,l) = 1/\sqrt{(m*n)} \sum_{m=0}^{M-1} \sum_{n=0}^{N-1} s(m,n) e^{-i2\pi(\frac{Km}{M} + \frac{tn}{N})}
$$
(III.3)

La nouveauté réside dans l'ajout de l'orientation plus la vitesse de fréquence.

#### **III.3.1.2.1 algorithme de transforme de Fourier :**

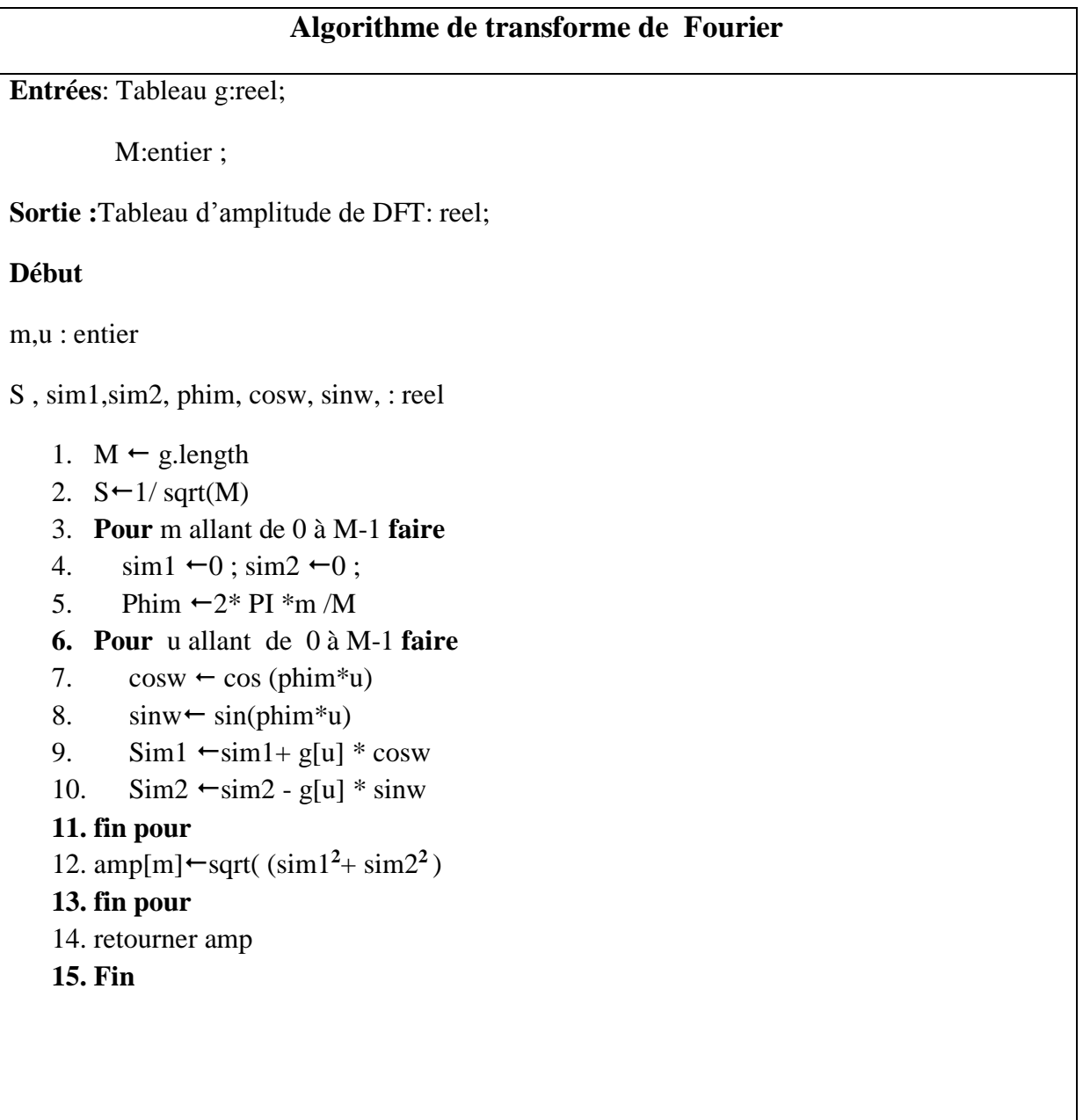

#### **III.3.1.2.2 explication:**

Les 02 boucles imbriquée (lignes 3..13) permettent de calculer la similarité (grâce au produit scalaire) entre :

 Le vecteur d'entrée g et la fonction cosinus associée à une fréquence particulière (pour toutes les valeurs possibles de g).

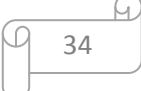

 Le vecteur d'entrée g et la fonction (- sinus) associée à une fréquence particulière (pour toutes les valeurs possibles de g)

Une fois les deux similarités sont obtenues, on calcule l'amplitude associée (voir la ligne 12).

#### **III.3.2 partie recherche d'image**

#### **III.3.2.1 algorithme de cosinus:**

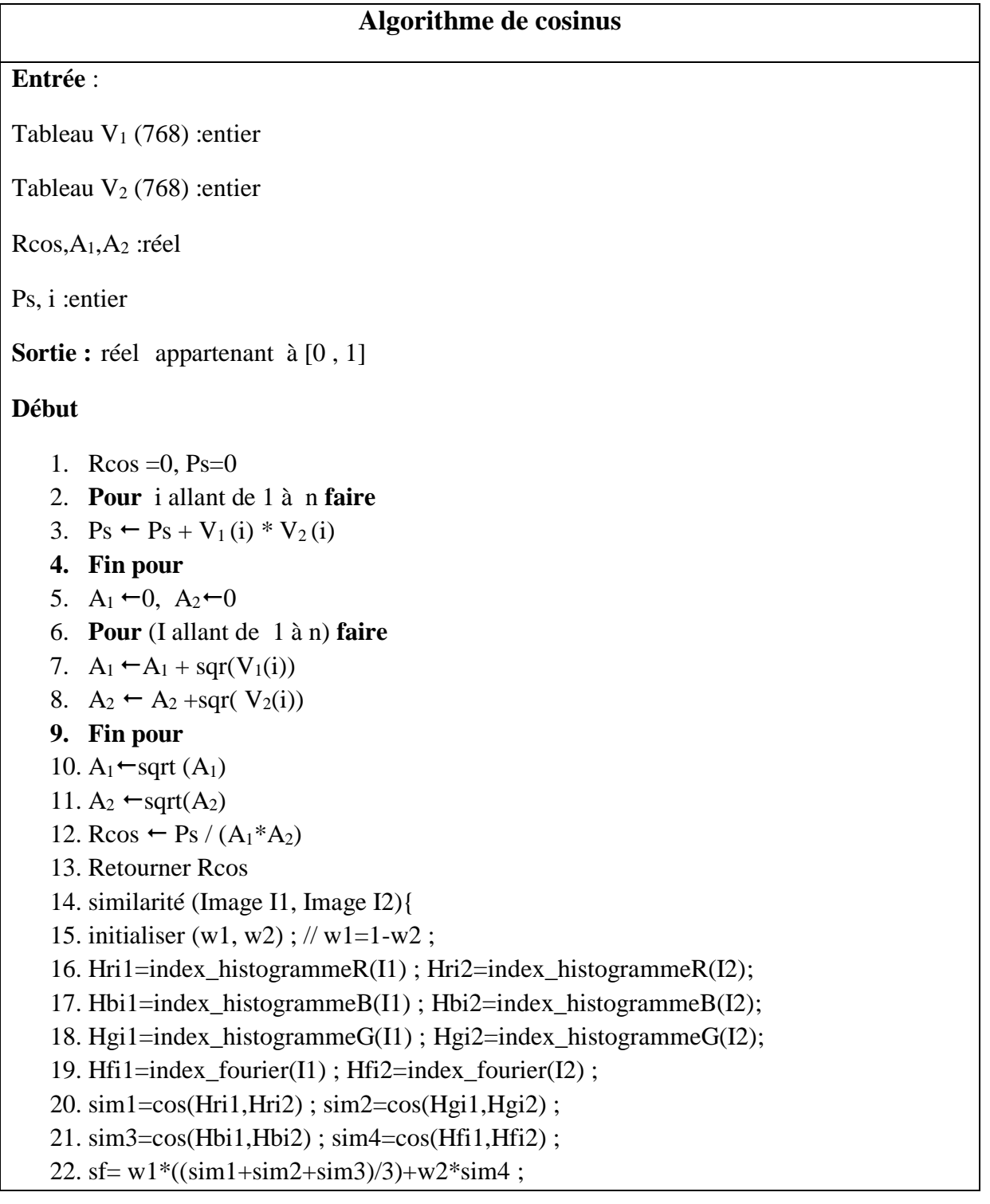

23. retourner sf } **24. Fin**

#### **III.3. 2.2 explication :**

L'algorithme de cosinus consiste à :

On fait le parcourt de deux tableaux de dimension 256\* 3 (pour les trois histogrammes), on calcule le produit scalaire entre les deux vecteurs v1 et v2.

Ensuite à partir de la ligne 14 à 16 nous calculons l'amplitude de chaque vecteur. Nous terminons par le calcul du cosinus qui est égale au produit scalaire divisé par la multiplication d'amplitude des deux vecteurs.

#### **III.4- L'environnement de travail (outil utilisé)**

Cette partie est consacrée à la description de notre environnement de travail. Pour que notre travail atteint l'objectif qu'on visait, on a pris l'initiative d'exploiter et d'implémenter notre logiciel sur la version: Windows7 édition intégrale sur une machine TOSHIBA de :

Processeur Intel(R) Core (TM) i3-3110 CPU @ 2.40GHz.

Mémoire installé(RAM) :4,00 Go.

Système d'exploitation 64 bits.

#### **Le langage de codage :**

Dans notre mémoire on a implémenté notre application sur la version **JAVA NetBeans 6.8.JDK.**

#### **III.5 -Présentation de prototype :**

![](_page_44_Picture_3.jpeg)

**Fig.III.3 :**Image originale

![](_page_44_Picture_5.jpeg)

**Fig.III.4 :** La conversion d'image de couleur **Fig.III.5 :** La conversion d'image de couleur en négatif. Couleur en image de gamme de gris.

![](_page_44_Picture_7.jpeg)

#### **III.5.1 Image en gamme de gris :**

La conversion d'une image de couleur en image de gamme de gris est très simple. Tout que nous devons faire est de répéter 3 étapes simples pour chaque des Pixel de l'image.

- 1- Obtenir la valeur de RVB du Pixel.
- 2- Trouver la moyenne de RVB c.-à-d.  $Avg = (R+G+B)/3$
- 3- Remplacer la valeur de R, de G et de B du Pixel par la moyenne (Avg) calculée dans l'étape 2.

#### **III.5.2 Image négative :**

La conversion d'une image de couleur en négatif est très simple. Tout que nous devons faire est de répéter trois étapes simples pour chaque des Pixel de l'image.

- 1- Obtenir la valeur de RVB du Pixel.
- 2- Calculer la nouvelle valeur de RVB comme montré ci-dessous.

 $R = 255 - R$ 

 $G = 255 - G$ 

- $B = 255 B$
- Où R, G et B représente la rouge, verte et bleue valeur du Pixel.
	- 3- Sauvegarder la nouvelle valeur de RVB dans le Pixel.

Se rappeler ! RGB aura une valeur de nombre entier dans la gamme 0 à 255.

par la suite on va convertir l'image originale de couleur utilisé précédemment en image rouge, verte et bleue respectivement.

#### **III.5.3 Image rouge :**

![](_page_46_Figure_3.jpeg)

**Fig.III.6** : la conversion en image rouge et son histogramme de couleur

La conversion d'une image de couleur en image rouge est très simple. Tout que nous devons faire est de répéter 3 étapes simples pour chaque des Pixel de l'image.

- 1- Obtenir le coefficient du Pixel.
- 2- Placer la valeur de V et de B à zéro.
- 3- Sauver la nouvelle valeur de RVB dans le Pixel.

nous convertissons l'image de couleur en image rouge par conséquent nous nous concentrons seulement sur le composant rouge évaluons. Quand on convertissant l'image de couleur en image verte nous considérerons le composant vert. Et pour l'image bleue nous considérerons seulement le composant bleu.

#### **III.5.4 Image verte :**

![](_page_47_Figure_3.jpeg)

**Fig.III.7** : la conversion en image verte et son histogramme de couleur

La conversion d'une image de couleur en image verte a le même principe que la conversion en rouge sauf la deuxième étape: on place la valeur de R et B à Zéro.

![](_page_47_Picture_6.jpeg)

#### **III.5.5 image bleue :**

![](_page_48_Figure_3.jpeg)

**Fig.III.8** : la conversion en image bleue et son histogramme de couleur

Et la conversion d'une image de couleur en image bleue a le même principe aussi que la conversion en rouge et en vert sauf la deuxième étape :on place la valeur de R et V à Zéro.

![](_page_48_Figure_6.jpeg)

**Fig.III.9**: l'histogramme de la moyenne des trois couleurs (R, V, B).

![](_page_48_Picture_8.jpeg)

## **III.6- Expérimentations :**

![](_page_49_Picture_179.jpeg)

 $\odot$ 

 $\omega$ 

![](_page_50_Picture_200.jpeg)

 $\sqrt{2}$ 

 $\omega$ 

![](_page_51_Picture_195.jpeg)

![](_page_52_Picture_194.jpeg)

 $\odot$ 

<u>A</u>

![](_page_53_Picture_206.jpeg)

 $\odot$ 

 $\omega$ 

![](_page_54_Picture_132.jpeg)

**Tab.III.1** Similarité entre la requête n°149100 et un ensemble d'exemples de photos de la base INRIA

#### **III.7- Conclusion :**

Nous avons présenté dans ce chapitre les ingrédients de base de notre système de recherche d'images.

Notre modèle d'indexation est articulé sue deux aspects : les histogrammes des couleurs RGB, est la transformé de Fourier de l'image en niveaux de gris. La similarité proposée est basée sur la formule cosinus qui est largement employée dans le domaine de recherche d'informations.

Les expérimentations réalisées sur la base INRIA, montre que l'approche proposée est très satisfaisante.

![](_page_54_Picture_8.jpeg)

L'objectif de ce mémoire est d'étudier le domaine de la recherche d'images par le contenu. Ce domaine est très riche et exhibe une variance dans les techniques utilisées.

Dans notre travail nous avons construit un prototype d'un système de recherche d'image par le contenu, en réalisant les deux facettes : indexation et recherche.

Dans la première étape, nous avons utilisé la technique des histogrammes de couleurs en prenant en compte les trois canaux (R, G et B).

Nous avons aussi implémenté une indexation à base de transformée de fourrier. Pour assurer plus d'invariance par rapport à la rotation, le changement d'échelle, et la translation.

Dans la deuxième étape, nous avons réalisé la similarité en adoptant la formule cosinus, et en pondérant les deux aspects d'indexation.

Comme perspectives, nous envisageons de réaliser les améliorations suivantes :

- Implémenter les descripteurs de Gabor, pour localiser la représentation à base de fourrier
- Implémenter des descripteurs à base de texture
- Apprendre les pondérations w1, w2 par apprentissage
- Evaluer le prototype sur d'autres bases.

## Bibliographie

**[1]** Paul-R WENDT, communicologue sémanticien américain.

**[2]** MERABET Nabila, MAHLIA Meriem, recherche d'images par le contenu, mémoire de master, université Tlemcen, 2011.

**[3]** Adobe RGB color image encoding, 1998.

**[4]** Khouloud Meskaldji, Extraction et traitement de l'information : Un prototype d'un système de recherche d'images couleurs par le contenu.

**[5]** Michel Chilowicz, Une synthèse sur les formats usuels d'images numériques Fixes

**[6]** Souad Meziane Tani, Abdelha\_d Bessaid. Techniques d'indexation d'images Médicales par contenu, 2011.

**[7]** HANOI ,2005 LAN LÊ TH d'indexation et de recherche d'images par le contenu à partir de ces connaissances. A MICA INSTITUT POLYTECHNIQUE DE HANOI, thèse de doctorat.

**[8]** Kamel Houari, Recherche d'images par le contenu Doctorat, Université Mentouri de Constantine, 2010.

**[9]** TRAITEMENT NUMERIQUE DES IMAGES, Echantillonnage, Filtrage numérique (convolution discrète), Analyse en fréquence (transformée de Fourier discrète), ppt.

## Bibliographie

**[10]** Thierry Chesnais, *École Doctorale Sciences Pour l'Ingénieur de Clermont-Ferrand,* Université Blaise Pascal - Clermont II, 24 juin 2013

**[11]** L. Younes, B. Romaniuk, E. Bittar CReSTIC-SIC, Universit\_e de Reims Champagne Ardenne, 17 novembre 2011

**[12]** Herve Jegou, Matthijs Douze and Cordelia Schmid, Hamming Embedding and Weak geometry consistency for large scale image search" Proceedings of the 10th European conference on Computer vision, October, 2008,

**[13]** Wilhelm Burger, Mark J. Burger, Principles of digital image processing, Springer-Verlag London Limited 2009

Résumé

La recherche par le contenu dans les bases d'images est un domaine de recherche émergent et complexe.

Dans ce mémoire, nous procédons à mener une étude approfondie sur le domaine du CBIR (Content-based image retrieval). En particulier nous construisons un prototype d'un système de recherche d'image par le contenu en se basant sur des descripteurs visuels.

Plus précisément, nous avons choisi les histogrammes de couleur et la transformée de Fourier comme moyens d'indexation. La similarité entre ces descripteurs est réalisée grâce à la formule cosinus. Les résultats obtenus sont très satisfaisants et méritent d'être approfondis.

**Mots clés :** CBIR, indexation d'image, descripteurs, recherche d'image, histogramme, transforme de Fourier.

. Abstract.

The content based image retrieval is an emergent and complex field of research. In this work, we undertake an in-depth study on the field of the CBIR (Content- based image retrieval). In particular we build a prototype of image search, by leveraging the visual descriptors. More precisely, we chose the histograms of color and the Fourier transform as a mean of indexation. The similarity between these descriptors is carried out thanks to the cosine formula. The obtained results are very satisfactory .

**Keywords:** CBIR**,** indexing**,** descriptors, histograms of color, Fourier transform.

**مــــلـــــــخــــــــص**

البحث عن طريق المحتوى في قواعد البيانات الصور هو مجال بحث ناشئ ومعقد. في هذه المذكرة، نستطلع إلى إجراء دراسة عميقة في مجال CBIR( استرجاع صورة على أساس المحتوى ( . بصفة خاصة, نحن نبني نموذج أولي لنظام استرجاع الصور على أساس المحتوى استنادا إلى األوصاف البصرية.على وجه التحديد، اخترنا رسوم بيانية اللون وتحويالت Fourier كوسائل الفهرسة. يتم تنفيذ التشابه بين هذه األوصاف بواسطة الصيغة جيب تمام. وكانت النتائج مرضية جدا، وتستحق التعمق . **كلمات مفتاحية :**

CBIR, فهرسة الصور, األوصاف, استرجاع صورة, رسوم بيانية, تحويالت Fourier